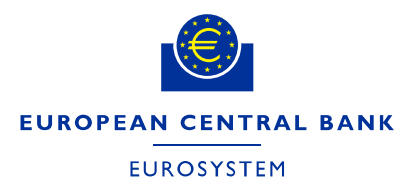

**D-BN**

# **User Manual for the ECB Circulation Model for Banknotes**

H. Deinhammer **For Circulation Model Version 9**

9 August 2017

## **Revision History of this manual**

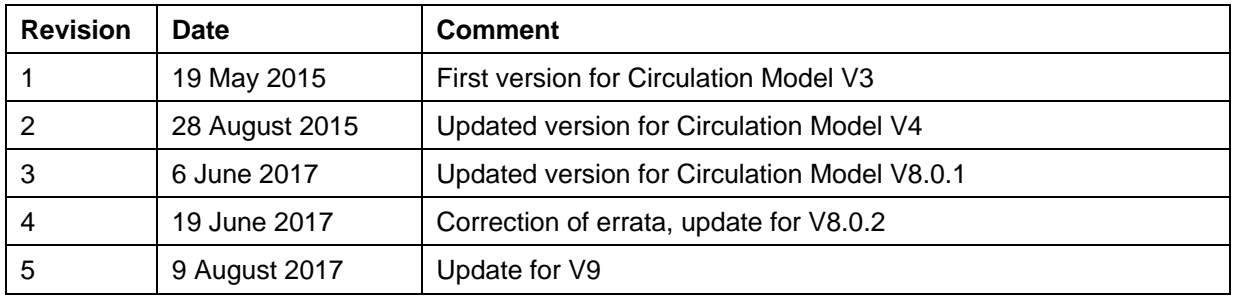

## **Version History of the circulation model**

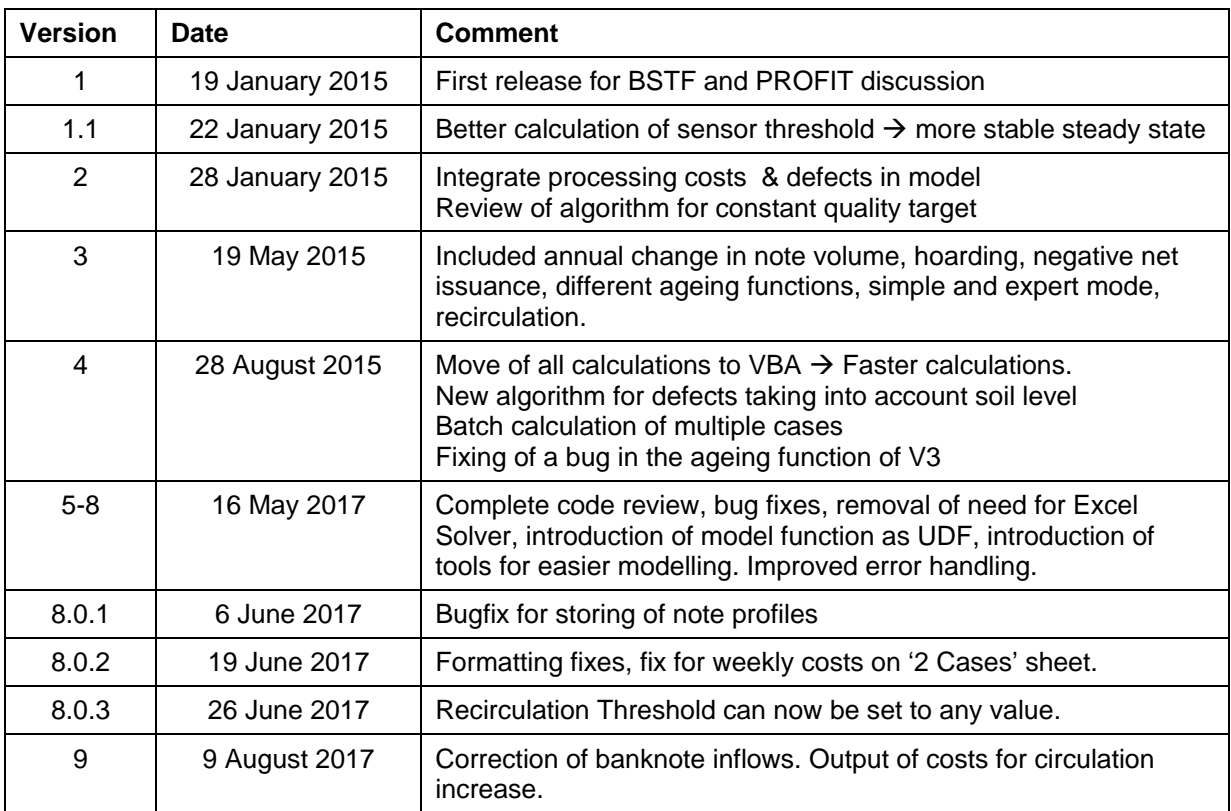

Contact for comments, critique, bugs: [harald.deinhammer@ecb.europa.eu](mailto:harald.deinhammer@ecb.europa.eu)

*N.B.: This manual refers to entries in the circulation model by the naming in column A of the main sheets of the model[1](#page-1-0) and quotes these values in brackets (i.e. [F1] relates to the NCB sorting costs).* The model is available for public download at:

<http://www.ecb.europa.eu/euro/cashprof/html/index.en.html>

<span id="page-1-0"></span><sup>1</sup> The sheets *'2Cases', 'WhatIf', 'WhatIf2'* and *'Solver'*

## **Table of contents**

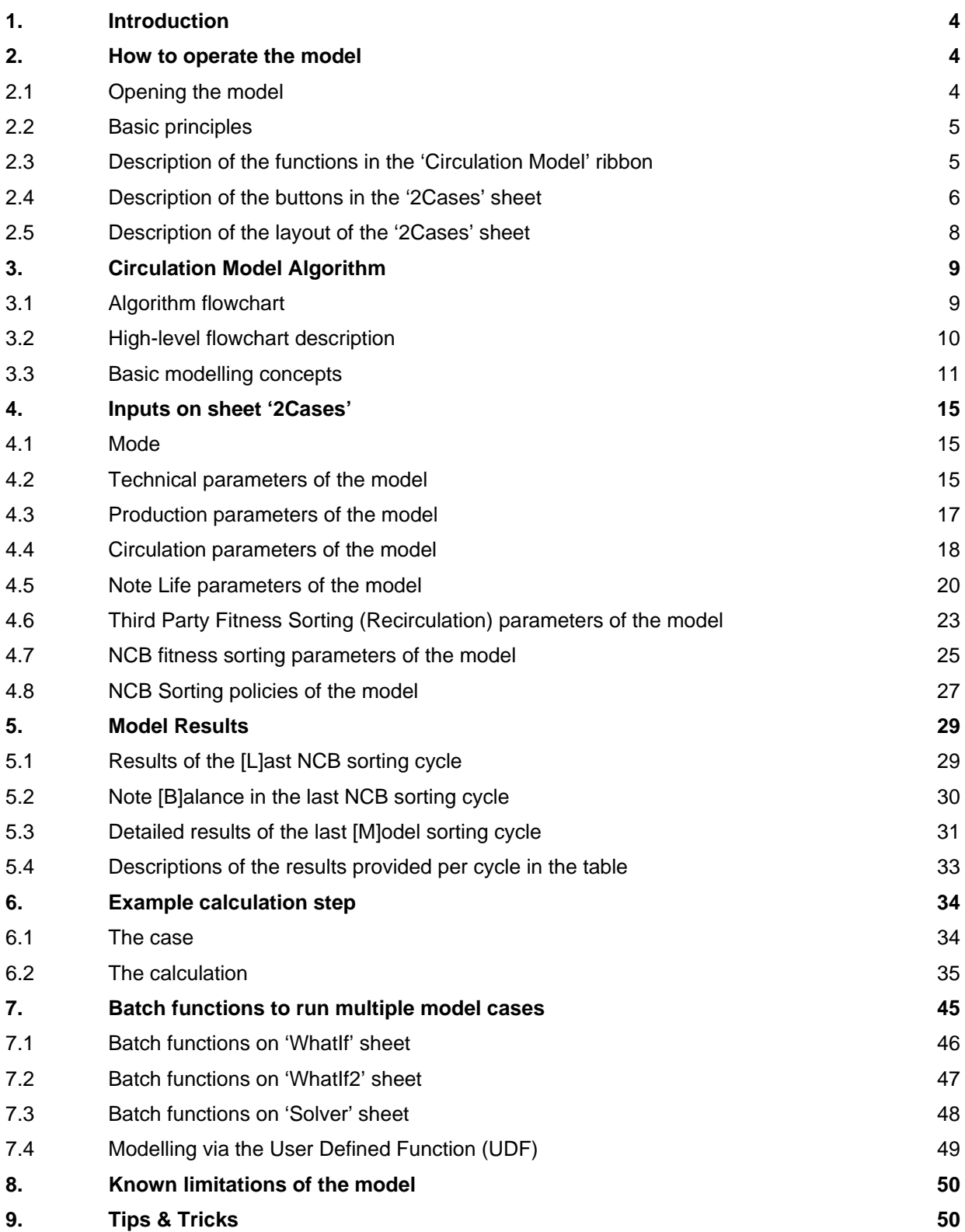

## **1. Introduction**

The Circulation Model has been developed by the ECB's Directorate Banknotes in close consultation and rounds of testing and improving by the NCB members of the Banknote Sorting Task Force (BSTF).

The aim of the model is to provide a better understanding on the impact of the different parameters on the euro banknote cash cycle with a special focus on the impact of NCB sorting policies on note quality and replacement rates.

This manual explains how to operate the model (Section 2) as well as the algorithm behind (Section 3). Furthermore it describes the different input parameters (Section 4) and explains the results (Section 5). Section 6 provides a step by step example of a single calculation step of the model, whereas in Section 7 the use of the more advanced modelling functions (*'WhatIf'* and *'Solver'*) is explained. Dedicated sections on known issues and tips and tricks can be found at the end.

## **2. How to operate the model**

## **2.1 Opening the model**

It is strongly recommended that you copy the Excel workbook containing the model to your local hard-drive before opening it. When the model is opened for the first time you will be asked by Excel to turn on the included macros, which needs to be accepted as otherwise the model will not function. After opening the model a first initialisation will take place which should take no longer than 2-3 seconds. Afterwards you will receive the following message:

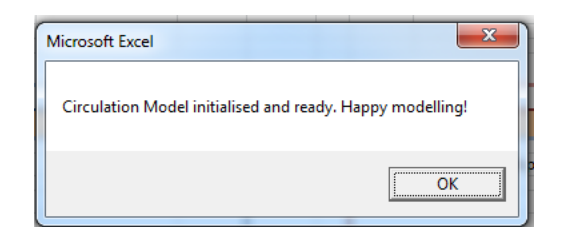

## **2.2 Basic principles**

The model is implemented as a function in Excel VBA and can be run via different worksheets. The most simple way to run the model is via the worksheet *'2Cases'* which provides full access to all model functions and also displays the results in a graphical format. The function of this sheet is to directly compare two cash-cycles to each other.

Additional functions which are useful to be accessed from any worksheet of the model have been put in a dedicated ribbon called 'Circulation Model' as can be seen in [figure 1](#page-4-0) below.

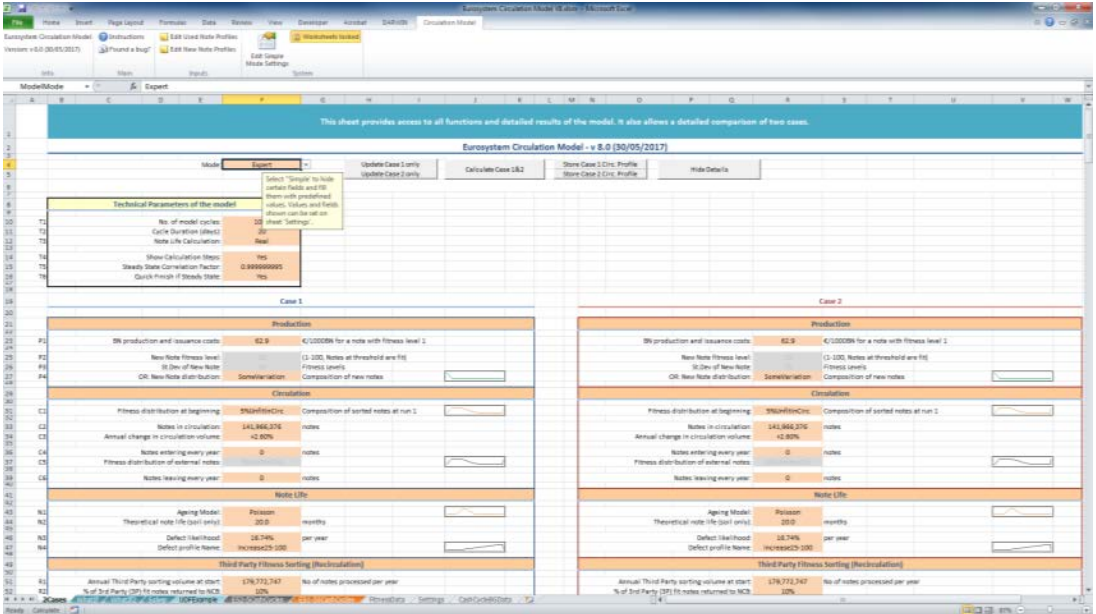

<span id="page-4-0"></span>**Figure 1: Main sheet** *'2Cases'* **of the circulation model with 'Circulation Model' ribbon shown**

### **2.3 Description of the functions in the 'Circulation Model' ribbon**

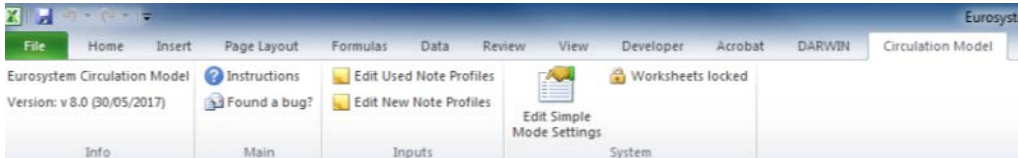

Instructions: Opens this document (works only if you are connected to the ESCB network and have DARWIN access).

Found a bug?: Opens an empty email to the author for providing feedback.

- Edit Used Note Profile: Jumps to the sheet 'FitnessData', where you can edit the profiles of used notes which shall be available to the model as starting conditions, adding or overwriting existing ones.
- Edit New Note Profile: Same as the previous command bringing you to the worksheet containing the profiles for new notes used by the model (used in [P4], if [P2] and [P3] are not specified).
- Edit Simple Mode Settings: See the description for simple and expert mode in chapter [4.1.](#page-14-0) Pressing this button takes you to the sheet 'Settings', where you can define the starting values used in the simple mode of the model and also define whether or not an entry will be shown to the user when in simple mode.
- Worksheets locked: Shows all hidden sheets and removes the protection. Proceed with care! In detail, this function un-hides the following additional worksheets:
	- 'ResultsCM': Shows detailed results and fitness profiles of each calculation cycle when the model is run from the '2Cases' worksheet.
	- 'ResultsWI': Shows detailed results and fitness profiles of each calculation cycle when the model is run from the *'WhatIf'* or *'WhatIf2'* worksheet.
	- 'Results': Shows detailed results and fitness profiles of each calculation cycle when the model is run from any other worksheet.
	- 'Interpolation': Calculates weekly results for display in the results charts on the *'2Cases'* sheet via interpolation irrespective of the calculation cycle duration given in [T2]. 'Options': Some settings for the ribbon and dropdown menus.

#### **2.4 Description of the buttons in the '2Cases' sheet**

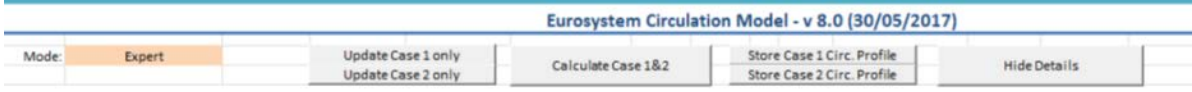

Update Case1/2 only: Calculates only Case1/2, leaving the other case untouched and updates the comparison figures in the Results section of the sheet.

Calculate Case 1&2: Calculates both cases again and updates the results.

Store Case1/2 Circ. Profile: Stores the note profile in circulation after the last run (i.e. the final steady state fitness profile in circulation shown in the results section) of either Case1 or Case2 into one of the 10 available slots of the starting profile [C1]. You need to provide the slot of the profile and a new name for the profile. If no name is specified the existing one is kept.

*N.B.: After storing a profile, the name in [C1] is cleared for both Case1 and Case2 and needs to be selected again.*

Hide Details: Hides a major part of the detailed results showing only the final summary results of the model.

## **2.5 Description of the layout of the '2Cases' sheet**

The worksheet is set up to study the impact of various parameters to the sorting and ageing of notes by comparing two cases. The model inputs are at the top, whereas at the bottom of the sheet the results are displayed in different sections, as can be seen in the layout below.

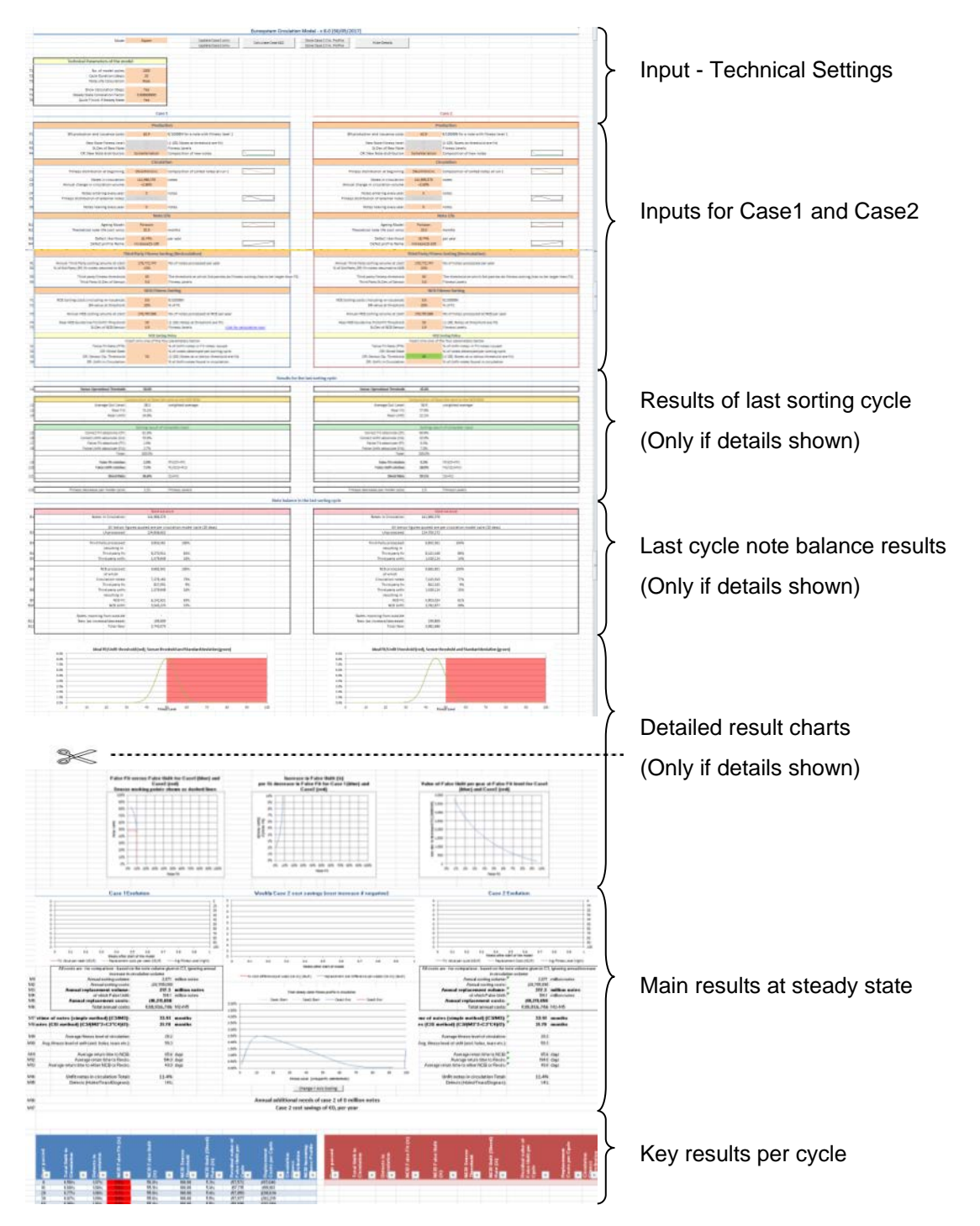

**Figure 2: Overview of the various sections of the '2Cases' sheet of the circulation model**

## **3. Circulation Model Algorithm**

## **3.1 Algorithm flowchart**

The chart below shows the basic flow of the algorithm and the different sorting steps applied, as well as the naming of the various banknote flows (V). Details on the various stages are found also in chapter [4](#page-14-1) [\(Inputs\)](#page-14-1) and an exemplary calculation step with actual results and figures are shown in chapter [6.](#page-33-0)

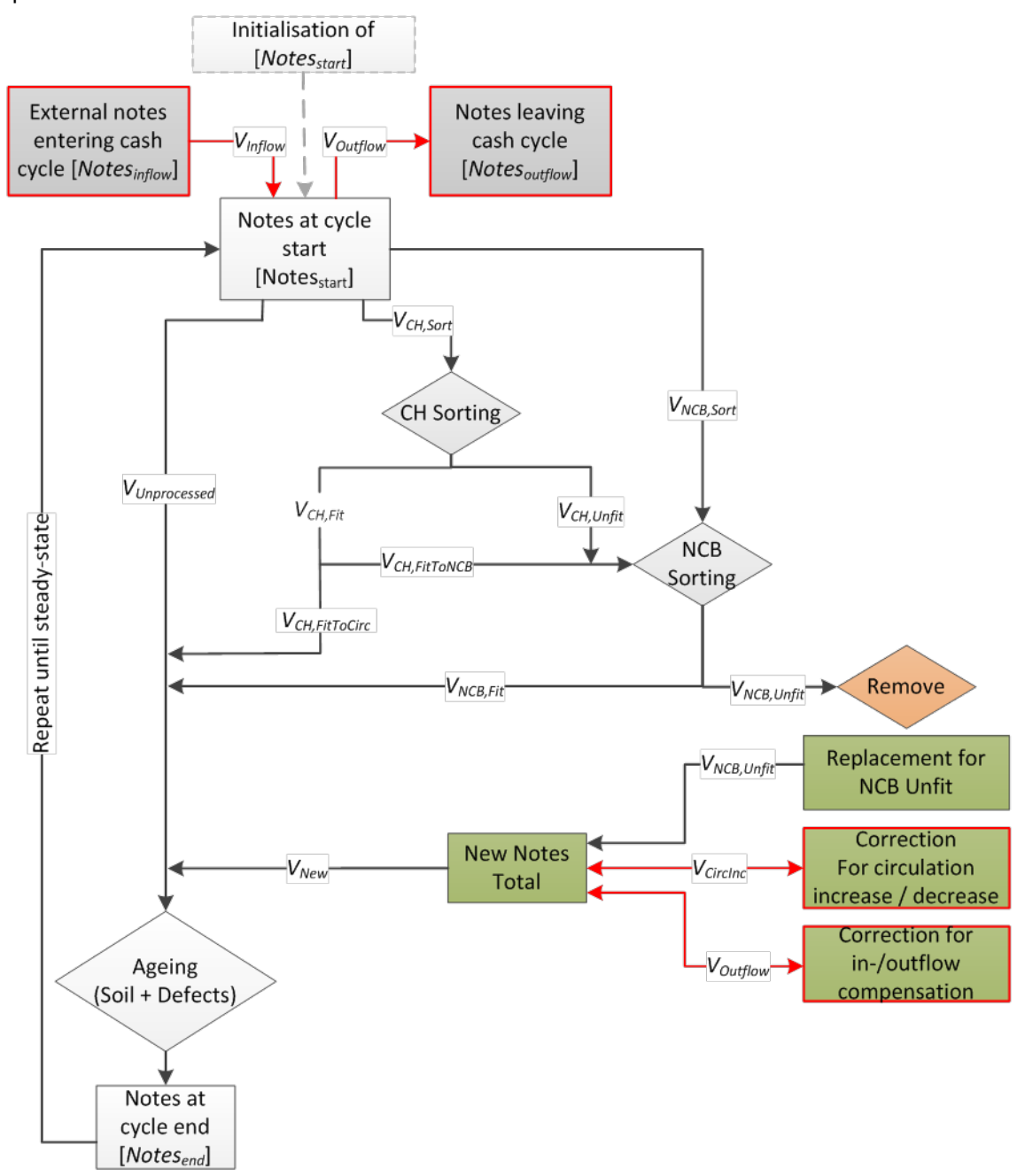

<span id="page-8-0"></span>**Figure 3: Algorithm flowchart of the circulation model**

### <span id="page-9-1"></span>**3.2 High-level flowchart description**

- 1) The model takes as a starting point the fitness distribution of notes in circulation (*CN\_Start)*
- 2) The notes are first subjected to a recirculation sorting step *(RSort)*.
- 3) The notes are then sorted by the central bank *(CBSort)*. The profile of notes sorted by the CB is a mix of the notes from circulation *(CN\_Start)*, the recirculation unfit *(R\_Unfit)* and the excess recirculation fit (a definable fraction of *R\_Fit*) sent back to the NCB.
- 4) Notes sorted to unfit by an NCB *(CB\_Unfit)* are replaced with notes specified in the profile  $(N_{\text{New}})^2$  $(N_{\text{New}})^2$ .
- 5) Additional notes with profile (N\_New) are added to the circulation (or the volume of new notes is reduced) for the annual growth/decrease *(N\_CircInc)* and to compensate for any in- or outflows *(N\_Out)*.
- 6) All notes (the notes not processed in this cycle *(CN\_Start)*, the notes sorted to fit by third parties *(R\_Fit)* and the central bank *(CB\_Fit),* as well as any new notes *(N\_New)*) are again mixed together to create the circulation profile at the end of the cycle *(CN\_End)*
- 7) The *CN\_End* profile is aged by a separate soiling and defect functions.
- 8) *CN\_End\_Aged* is compared to *CN\_Start*. If the correlation between the two profiles is higher than the specified correlation coefficient, the steady state condition has been reached and the final results are displayed to the user. Otherwise *CN\_Start* is set to *CN\_End\_Aged* and steps 1-7 are repeated.

<span id="page-9-0"></span> $2$  N New can be any note profile and can also be e.g used notes.

### **3.3 Basic modelling concepts**

For a detailed explanation of one model cycle please refer to chapter [6.](#page-33-0)

### **3.3.1 Fitness levels**

- 1) Any banknote distribution (e.g. *CN\_Start* being the starting distribution of the notes in circulation) is characterised as a one-dimensional array with 100 fitness levels (1 = Superfit, 100 = Superunfit/Defect).
- 2) The fitness levels are homogenously spaced with regards to sensor performance and ageing. This means that e.g. a note ages for an identical amount of levels in each calculation cycle irrespective of its current fitness level and that the NCB or recirculation sensor inaccuracy/performance in determining fit or unfit is identical across the whole fitness range<sup>[3](#page-10-0)</sup>.

## **3.3.2 Ageing of a banknote**

- 3) Within each model cycle the notes age according to a selectable distribution function [N1] for an average number of soil levels [L12]. [L12] is calculated by the theoretical note lifetime [N2], the cycle duration [T2], the quality of the new notes [P2, P3 and P4] and the Guideline fit/unfit threshold [F4].
- 4) In addition to this ageing, a banknote has a certain likelihood (expressed as percentage per year) to suffer a defect [N3] which immediately moves the note to fitness level 100 (defect), irrespective of its current fitness level.
- 5) Whereas the ageing is applied homogenously across all fitness levels, the defect likelihood [N3] is applied to the banknote distribution according to a selectable profile [N4] in relation to the notes soil level. By this approach it can e.g. be modelled that banknotes with a higher soil value have a higher likelihood of becoming defective.

#### <span id="page-10-1"></span>**3.3.3 In- and outflows of banknotes**

-

6) The model allows the simulation of banknote inflows (where the volume [C4] and fitness profile [C5] needs to be specified), as well as banknote outflows (where only the volume [C6] needs to be

<span id="page-10-0"></span> $3$  It is known from Eurosystem internal studies that the performance of a fitness sensor is not constant over the fitness range, however, usually fitness sensors operate at a certain working point at which the performance is then constant. For modelling of cash cycles the respective inaccuracy of the sensor at the set or expected working point should be used.

specified, as the fitness profile of the banknote outflows is assumed to be identical to the current circulation in the modelled cash cycle).

7) In- or outflows have no impact on the number of notes in circulation specified in [C2]. For outflows this is achieved by the missing notes being replaced in each modelling cycle with additional notes issued by the NCB having the (N\_New) profile. For inflows the respective NCB replacement volume with new notes in each cycle is reduced accordingly.

#### <span id="page-11-1"></span>**3.3.4 Circulation volume increase**

8) The number of new notes which need to be added to cover for the general increase of notes in circulation or the reduction in new notes due to a decrease in the note volume (specified in [C3] either as positive or negative growth) is applied in every cycle by an according increase or decrease of new notes added. However, at the end of each cycle the fitness profile and note volume is normalised to the circulation figure provided in [C2]. This is so that the model can, at fixed NCB sorting volumes [F3] and third party sorting volumes [R1] reach a steady state. Otherwise, at a constant sorting volume but changing total circulation the model would never reach a steady state<sup>[4](#page-11-0)</sup>. As a result all modelling results are normalised to the starting conditions and different cases can also be compared more easily to each other.

*N.B.: While the model takes into account the effect of note volume increase and decrease on the note profile, the costs output by the model are ALWAYS the costs of the cash cycle having the circulation and processing volume as specified at the starting point! By this approach the comparison of multiple cases is ensured irrespective of the cycles/time needed to reach steady-state.* 

#### **3.3.5 Cost of replacement and false unfit banknotes**

9) Banknotes lose value from fitness level 1 (where they have a value of [P1]) to the real fit/unfit threshold [F4]; at this threshold they have a residual value of [F2] which is expressed as a percentage of [P1], corresponding to the residual value of a note being just fit to be issued once more.

<span id="page-11-0"></span> $4$  E.g. at an annual note volume increase of 10% at constant NCB sorting volume the quality in circulation constantly degrade, whereas at a constant volume decrease the quality would improve but the NCB would eventually run out of the specified note volume to sort.

10) When calculating the cost of false-unfit (good notes incorrectly shredded), only the residual value of each note is taken into account and not the full price of a new note.

#### **3.3.6 Sorting of banknotes**

- 11) The NCB and recirculation fitness sensors sort notes at a defined threshold (specified for recirculation in [R3] and for the NCB via one of the parameters [S1] to [S4]), but have an inaccuracy in classifying notes into fit or unfit, which results in False Fit (unfit notes being reissued) and False Unfit (fit notes prematurely destroyed by NCB or prematurely returned to NCB by the recirculation entity) notes. This inaccuracy is modelled by a normal distribution and expressed as standard deviation with regards to the 1-100 fitness levels (parameters [R4] and [F5]).
- 12) Notes with fitness level 100 are treated as defects and are always sorted to unfit by an NCB or recirculation sensor, irrespective of sensor threshold and sensor accuracy.

#### **3.3.7 NCB Sorting policies**

- 13) NCB sorting can be done in one of four modes (policies), depending on which of the parameters ([S1]-[S4]) is provided. These modes are:
	- o Constant False Fit Rate [S1]: The sensor threshold at NCB sorting is in each cycle adjusted so that the notes coming from the sorting machine will contain the given amount of False Fit banknotes limit, if possible<sup>[5](#page-12-0)</sup>. With this mode the quality of the notes issued by the NCB is tried to be kept constant irrespective of the input.
	- o Constant Shred Rate [S2]: The sensor threshold is adjusted so that the shred rate (% of notes sorted to unfit by the NCB) is kept constant irrespective of the input quality. As a result the note quality reissued is directly related to the note quality sorted by the NCB.
	- o Constant Sensor Threshold [S3]: The sensor threshold is left at a constant setting irrespective of the incoming quality. As a result, due to the sensor inaccuracy there will be a slight dependence on the input note quality on the notes reissued by the NCB.
	- o Constant Quality in Circulation [S4]: The sensor threshold is adjusted at each cycle to issue notes of a quality that in the end will achieve a requested amount of unfit in

<span id="page-12-0"></span> $5$  E.g. if the input to the sorting machine contains only 5% unfit, it is impossible to issue a note population with 8% False Fit.

circulation (This sorting mode is indirect in the sense that the result cannot be achieved within one single sorting cycle, but the final quality in circulation is reached gradually)<sup>[6](#page-13-0)</sup>.

**For this sorting mode, in case the starting conditions are far from the required quality level, the model could become unstable and start to oscillate. Use this policy only with a starting distribution close to the desired quality in circulation.**

In reality most NCBs are sorting with a constant sensor threshold (some NCBs are also known to sort at a constant shred rate), especially as it is difficult to apply a sorting policy that constantly sorts based on a parameter that changes with the current note quality (e.g. false fit rate) or is difficult to determine (quality in circulation). The aim of the additional policies in the model is to show the impact on note quality and to apply in the end potentially sorting policies which are more efficient for the respective cash-cycle.

<span id="page-13-0"></span> $6$  In reality this would require an NCB to constantly know the quality of banknotes in circulation which in reality is not the case.

## <span id="page-14-1"></span>**4. Inputs on sheet '2Cases'**

This section describes the various model inputs. Their description is also available on most sheets by selecting the respective field. A description is then shown as a tool-tip.

|                | <b>Technical Parameters of the model</b> |        |                                                                                     |  |  |
|----------------|------------------------------------------|--------|-------------------------------------------------------------------------------------|--|--|
| T1             | No. of model cycles:                     | 1000   |                                                                                     |  |  |
| T <sub>2</sub> | Cycle Duration (days):                   |        |                                                                                     |  |  |
| T <sub>3</sub> | Note Life Calculation:                   | Re     | Number of cycles for the<br>circulation model (1-1000),<br>must be large enough for |  |  |
| T4             | Show Calculation Steps:                  |        |                                                                                     |  |  |
| T5             | Steady State Correlation Factor:         | 0.9999 | the model to reach steady<br>state (SS), if SS conditions                           |  |  |
| <b>T6</b>      | Quick Finish if Steady State:            |        | are relevant.                                                                       |  |  |

**Figure 4: Example tool-tip**

### <span id="page-14-0"></span>**4.1 Mode**

Options: Simple / Expert

- Function: As a standard, when opening the Circulation Model it is set to 'Expert Mode', where all options are visible and can be edited. By setting the model to 'Simple Mode' certain entries of the model will be hidden and standard values are set for these hidden values, as well as starting values will be set for the other entries. The values and whether a parameter is shown to the user can be defined in the sheet `Settings`.
- Use: By switching to Simple mode, certain less relevant model parameters are set to standard values and hidden from view for simpler modelling.

### **4.2 Technical parameters of the model**

#### **4.2.1 T1 - No. of model cycles**

- Options: 1 1,000 (Integer)
- Function: Number of cycles for the circulation model, must be large enough for the model to reach steady state (SS), if SS condition is relevant.
- Use: This value defines how often, as a maximum, a single model cycle as described in chapter [3.2](#page-9-1) above is carried out. One cycle has a duration (in days) specified in [T2] below.

*N.B.: See also Tips and Tricks on how to quickly reach steady state conditions.*

## **4.2.2 T2 - Cycle Duration (days)**

Options: 7 - 60 (Days passed in each cycle, can also be non-integer)

Function: Defines the length of one model cycle in days, i.e. after how many days the progress is re-evaluated, the model profiles updated and checked if steady-state has been reached. Within the general accuracy of the modelling the setting only has a small impact on the final results.

Use: Suggested setting: 7-10 days

## <span id="page-15-0"></span>**4.2.3 T3 - Note Life Calculation**

Options: Ideal, Real

Function: Selects one of two methods to calculate the average note ageing per cycle based on the cycle duration [T2], theoretical note life (soil only) [N2], the Real NCB Guideline Fit / Unfit Threshold [F4] and the new note distribution [P2] - [P4]. *Ideal*: Note life is calculated from fitness level 1 (Superfit) to the fit/unfit threshold [F4]

*Real*: Note life is from the average fitness level of new notes (specified in [P2]-[P4]) to threshold [F4]

## *Example*

Banknotes have an average life (soil only) of [N2] 12 months (i.e. 360 days), Cycle duration [T2] is set to 30 days. The new notes on average have, due to production variation, a fitness level of 10 and the NCB fit/unfit threshold [F4] is at 50:

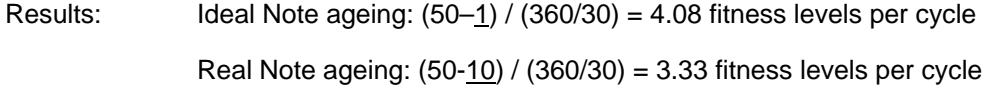

Use: If the same new note profile is selected for both cases, 'Real' shall be selected for correct results. In case the influence of different new note qualities or production variation is studied then 'Ideal' needs to be selected, as otherwise the difference in the starting quality (average fitness level) will be cancelled out by the ageing calculation.

## **4.2.4 T4 - Show Calculation Steps**

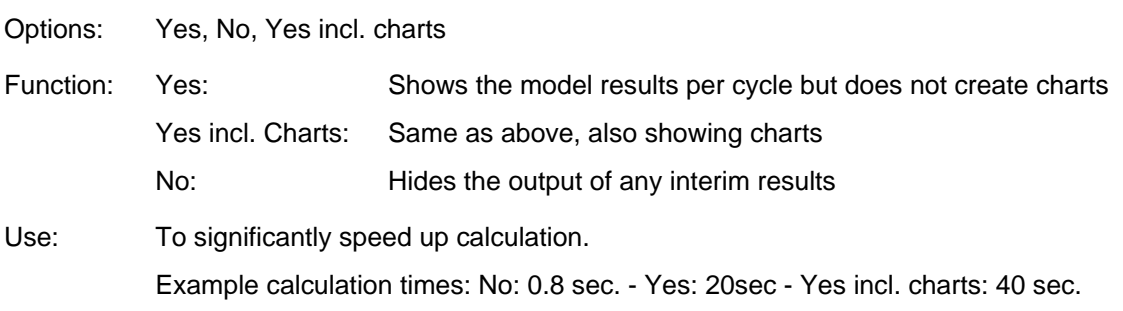

## **4.2.5 T5 - Steady State Correlation Factor**

Options: 0.9 – 1 (Decimal)

Function: After each cycle, the model compares the resulting profile of notes in circulation with the starting profile. If the correlation coefficient (using the Excel [CORREL](https://support.office.com/en-ca/article/CORREL-function-995dcef7-0c0a-4bed-a3fb-239d7b68ca92) function) between the last two runs is larger than the value specified here, then steady state is assumed. If T6 below is set to 'Yes' then calculation is stopped.

Use: To stop calculation once steady state is reached.

## **4.2.6 T6 - Quick Finish if Steady State**

Options: Yes, No

Function: Once the correlation coefficient is larger than specified in T5, the calculation is stopped

Use: To stop calculation once SS is reached as additional calculation cycles will no longer change the result.

## **4.3 Production parameters of the model**

## **4.3.1 P1 - BN production and issuance costs**

- Options: 0 500 (EUR/1,000 BN)
- Function: Cost for new banknotes of the respective denomination in EUR/1,000BN. Shall be the total costs including costs for issuance in order to evaluate the specific case correctly.
- Use: This value is used for calculating the replacement costs for new notes and for the residual value of aged note that are sorted to unfit at the NCB (i.e. shredded) prematurely, taking into account also the value specified in [F2].

## **4.3.2 P2 - P4 – Specification of the new note profile**

In order to simulate production variations, the fitness profile of new notes which are used in the model to replace notes going to unfit, need to be issued due to increase of the circulation volume or due to in- and outflows can be specified here. This can be done by specifying a normal distribution providing average [P2] and standard deviation [P3]. Alternatively any new note profile can be specified in the sheet 'FitnessData' from Column Q onwards and selected in [P4]. If [P4] is not empty, then the values specified in [P2] and [P3] will be ignored.

- Parameter: P2 New Note fitness level
- Options: 1 99 (Decimal)
- Function: The average fitness level of a new note.
- Parameter: P3 St. Dev of New Note
- Options: 0 100 (Decimal)
- Function: The standard deviation (in fitness levels) of new notes issued (i.e. production variation).
- *N.B.: In case P2 and P3 are specified, the not useable part of the distribution (i.e. entries that would*  have negative fitness levels or a fitness level of 0 due to the normal distribution function) will *be ignored and the positive part will be normalised.*

## Parameter: P4: New Note distribution

Options: Any profile in sheet 'FitnessData' from column Q onwards, if left blank (by deleting any entry in the field using the 'DEL' key) then [P2] and [P3] are used. The profile provided in the sheet 'FitnessData' does not need to be normalised (will be done by the model).

### **4.4 Circulation parameters of the model**

#### **4.4.1 C1 - Fitness distribution at beginning**

- Options: Any profile specified in sheet 'FitnessData' from column C to M can be selected. The profile provided does not need to be normalised (will be done by the model).
- Function: The distribution profile of the notes in circulation which is used as input in the first sorting cycle. New profiles can be added in the sheet 'FitnessData', or results of the model can

be saved as a new fitness distribution using the 'Store Case 1/2 circ. profile' buttons at the top of the '2Cases' sheet.

Use: Highly relevant on how quickly a steady state is reached or for dynamic modelling exercises. The closer this starting profile is to the steady state, the quicker the model computes the final results. In other cases where not the SS condition is relevant, but where the evolution of the circulation over time is interesting (e.g. studying the issuance of a new series), a different starting profile (e.g. New Note) can be selected and the results of each model cycle can be studied to see how the circulation changes over time.

## **4.4.2 C2 - Notes in circulation**

Options: Larger than 0 (Integer)

Function: Amount of banknotes in circulation for the investigated cash cycle.

Use: Typical input is the number of active notes in circulation per denomination. Notes which are known to be outside of the respective cash-cycle or hoarded should be excluded.

#### **4.4.3 C3 - Annual change in circulation volume**

Options: -100% to +100%

- Function: Annual increase or decrease of circulation volume due to demand changes. Will be considered for note quality and sorting parameters, BUT NOT for overall replacement costs in order to allow a neutral comparison between two cases with different note growth rates. The costs/saving due to circulation increase/decrease are output for information in result [M7]. All costs given are - for comparison - given based on the starting volume provided in [C2] (See also chapter [3.3.4\)](#page-11-1).
- Use: An increase in note volume has a 'cleaning effect' on circulation as more new banknotes are added to the cash cycle making overall quality better, a decrease in note volume has a contrary effect as no more new notes are issued for some of the unfit notes taken out of circulation.

#### **4.4.4 C4 – Notes entering every year**

Options: Larger than or equal to 0 (Integer)

Function: The number of notes per year entering a cash-cycle from outside having the profile specified in [C5]. As the note volume in circulation is kept constant by the model an inflow of notes is compensated by an according reduction of new notes added in each cycle.

Use: To simulate flows of notes entering a certain cash cycle (e.g. for countries having a negative net-issuance), see also section [3.3.3.](#page-10-1)

#### **4.4.5 C5 - Fitness distribution of external notes**

- Options: Any profile specified in sheet 'FitnessData' from column AE to AO can be selected. The profile provided does not need to be normalised (will be done by the model).
- Function: The distribution profile applied to the number of notes entering the cash cycle specified in [C4]
- Use: Used to model the impact of inflows of cleaner or more soiled notes than the active circulation.

#### **4.4.6 C6 – Notes leaving every year**

- Options: Larger than or equal to 0 (Integer)
- Function: The number of notes per year leaving a cash-cycle. The notes leaving are assumed to have the fitness profile of the current circulation. As the note volume in circulation is kept constant by the model an outflow of notes is compensated by an according increase of new notes added in each cycle.
- Use: To simulate flows of notes leaving a certain cash cycle (e.g. for countries having a positive net-issuance), see also section [3.3.3.](#page-10-1)

#### **4.5 Note Life parameters of the model**

#### **4.5.1 N1 - Ageing Model**

-

Options: List of pre-defined ageing functions

Function: Defines which ageing function is applied in each cycle to the notes in circulation. The following functions are available (using the built in Excel functions to generate the distributions)<sup>[7](#page-19-0)</sup>:

Poisson: Poisson\_Dist with mean = Average Ageing per cycle

<span id="page-19-0"></span> $7$  The model requires discrete values for the ageing probability per increase in fitness level. The only supported function having a discrete distribution is the Poisson distribution. For all other functions the required parameter to achieve the average ageing per cycle defined as described in section [4.2.3](#page-15-0) is determined via a linear approximation algorithm; the mentioned shape parameter of the distribution function is defined so that the resulting curve has in its discrete form the needed ageing per cycle.

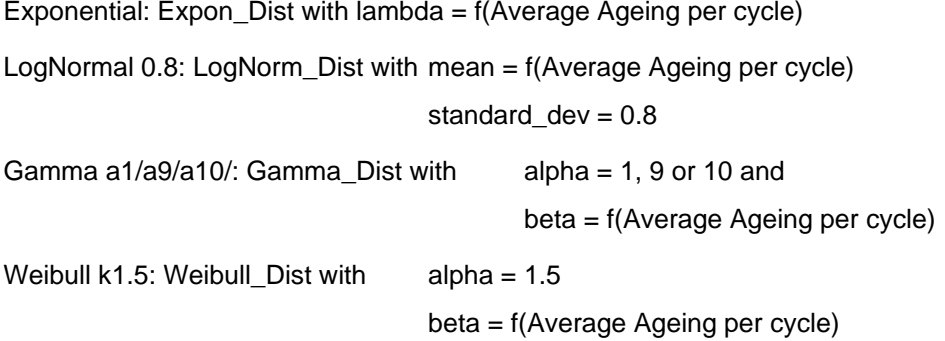

- Use: The notes age on average, per cycle according to the calculations shown in [4.2.3](#page-15-0) [\(T3 -](#page-15-0) [Note Life Calculation\)](#page-15-0). See also the example there. This average amount of loss of fitness levels per cycle can be achieved according to various distributions as shown in the figure below $^8$  $^8$ . The ageing model selected here defines the distribution of notes which age less or more than the average and sets the according profile which is applied in each cycle to the circulation notes.
- *N.B.: The exact ageing model has shown to have only a limited impact on the model results. Poisson ageing is suggested as an approximation for the average cash cycle.*

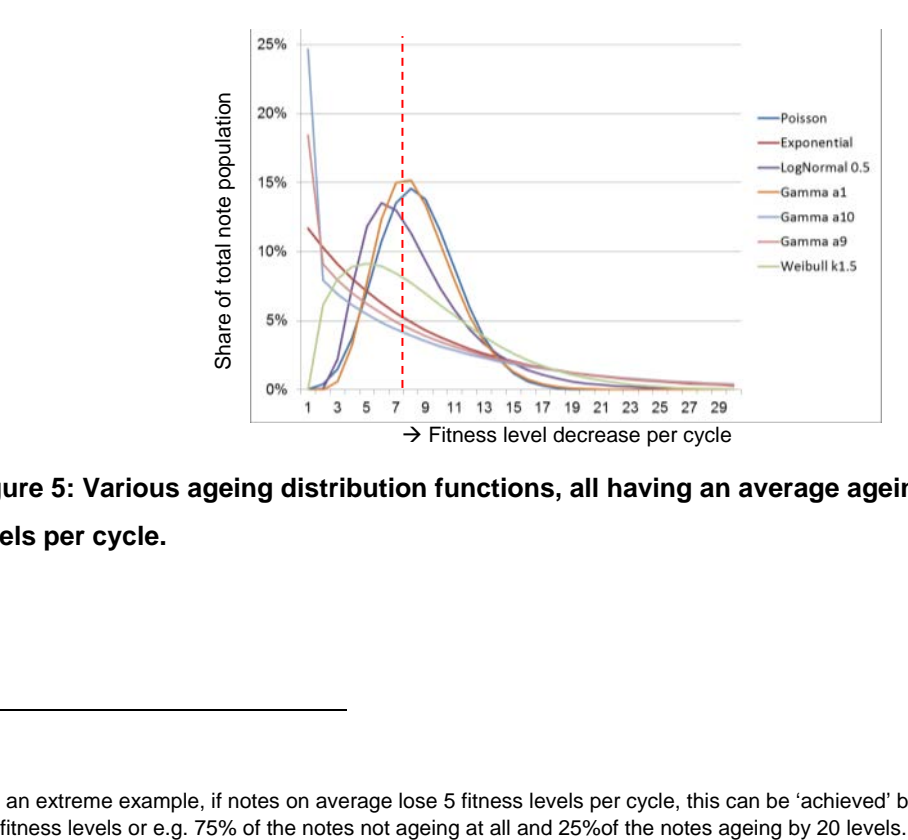

**Figure 5: Various ageing distribution functions, all having an average ageing of 7.5 fitness levels per cycle.**

<span id="page-20-0"></span><sup>&</sup>lt;sup>8</sup> As an extreme example, if notes on average lose 5 fitness levels per cycle, this can be 'achieved' but all notes losing exactly 5

### **4.5.2 N2 - Theoretical note life (soil only)**

Options: Between 0 and 1,000 (months)

- Function: Average lifetime of a note until it reaches the Fit-Unfit Threshold [F4], if it does not suffer a defect.
- Use: This is the theoretical average lifetime of a note from its first issuance to the fit/unfit threshold. This figure does not take into account when it will actually be sorted out (e.g. if an NCB sorts more or less severely but also the return time to the NCB plays a role here) or whether a note has prematurely become unfit due to suffering a defect. The actual lifetime of a note, taking also into account NCB sorting policies and defects is given as a result in [M8] and [M9]. For modelling a real cash cycle, these last two values should match a central banks actual data as a result of the model.

## **4.5.3 N3 –Defect likelihood / Year**

Options: 0 - 100,000 %

- Function: The likelihood in % per year that a note in circulation will suffer a defect (tear, tape, hole ...) that, when found either during NCB sorting or third party sorting, will result in its sorting to unfit irrespective of the fitness level. This ageing is ON TOP of the theoretical note life defined in [N2]. This factor is applied to the circulation note profile weighted across the fitness levels using the defect profile specified in [N4]. Defective notes will be assigned the fitness level 100 (super-unfit) and sorted to unfit at the next time the note is sorted by a third party or the central bank.
- Use: To model defects (together with the profile [N4] below).

## **4.5.4 N4 – Defect profile name**

- Options: List of pre-defined defect profiles
- Function: To model that the likelihood of a note becoming defective is related to its overall fitness level. Any profile can be specified in the sheet *'FitnessData'* from column AS onwards. The selected profile is a weighting of the total number of defects which are applied to all notes (specified by [N3] above) across the note distribution in circulation.
- Use: To model defects, together with the parameter [N3] above.

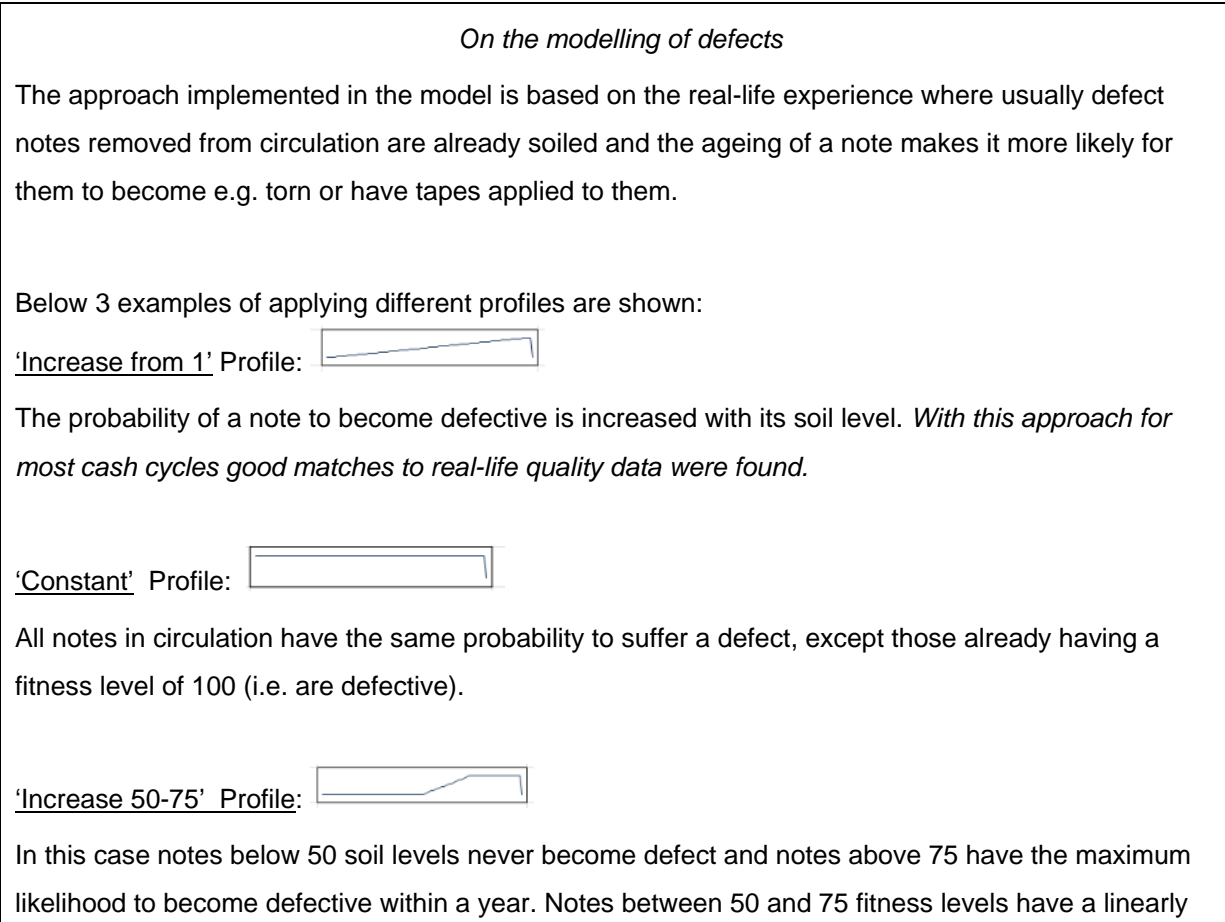

increasing probability to become defective.

## **4.6 Third Party Fitness Sorting (Recirculation) parameters of the model**

Sorting by third parties is modelled similar to NCB fitness sorting at a fixed threshold with the third parties using also fitness sensors that have normal distributed errors. All notes sorted as unfit by the third party (whether correct unfit or false unfit) are returned to the NCB and processed there. In addition, as is the case for some cash cycle, a certain percentage of notes sorted to fit by third parties can be selected to be returned to the NCB. This is to model excess fit stocks of third parties which are returned to the NCB.

## **4.6.1 R1 – Annual Third Party sorting volume at start**

- Options: Any non-negative integer
- Function: Number of notes processed by third parties, can be 0.

Use: For the recirculation volume the figure as reported via the ECB Decision on recirculation and fitness sorting can be used, put to zero if no recirculation shall be modelled, in which case [R3] and [R4] are greyed out and not used.

#### **4.6.2 R2 – % of Third Party Fit Notes returned to NCB**

- Options: 0 100 %
- Function: The percentage of fit notes which (in each model cycle) are returned to the central bank for sorting.

Use: To model the impact of these notes when processed by an NCB.

## *A word on the note balance*

The number of notes sorted at the NCB [F3] consists of (see also [figure 3\)](#page-8-0):

100% of Third Party Unfit notes

- + [R2]% of Third Party Fit notes
- + Notes from Circulation

In each cycle the number of notes from circulation is adjusted so that the total NCB sorting volume sums up to [F3]. In case the model should reach a stage where the number of Third Party Unfit + Third Party Fit to NCB is larger than the NCB sorting volume, the calculation is aborted and an error is displayed. In this case either:

- The NCB sorting volume needs to be increased

- [R2] needs to be reduced

- The number of third party unfit needs to be reduced (e.g. by more lenient sorting)

#### **4.6.3 R3 – Third Party Fitness Threshold**

- Options: 0 100 (decimal)
- Function: The threshold at which third parties do fitness sorting. In most cases this value is larger than the Guideline Fit/Unfit Threshold [F4] as cash-handlers usually sort less severely than central banks.
- Use: To model the difference between NCB and third party sorting standards. For the Eurosystem the fitness level of the notes used for testing of third party machinery shall be used for modelling.

## **4.6.4 R4 – Third Party Standard Deviation of Sensor**

Options: 1 – 99 (decimal)

- Function: Standard deviations (inaccuracy) of the fitness sensor in fitness levels assuming a normal distribution. This parameter is similarly applied to the third party sorting as [F5] is to NCB sorting.
- Use: A figure for the inaccuracy of the recirculation fitness sensor. Similar values as for NCB fitness sensors can be used.

## **4.7 NCB fitness sorting parameters of the model**

## **4.7.1 F1 – NCB Sorting costs (including re-issuance)**

- Options: 0 500 (EUR/1,000 notes)
- Function: Average costs for processing (i.e. receipt, sorting, packing, re-issuance or destruction) 1,000 notes at an NCB.
- Use: The total cost for NCB processing. Use costs relevant for your specific cash cycle.

## **4.7.2 F2 - BN value at threshold:**

Options: 0 – 100%

- Function: The percentage of its original value [P1] a note has at the Guideline Fit/Unfit threshold [F4], i.e. the residual value of a note that can be issued just once more. For all other fitness levels between 1 (Superfit) and the threshold [F4] values are linearly interpolated (see figure below).
- Use: For calculating the actual value of the false unfit notes destroyed by an NCB taking into account its residual value.

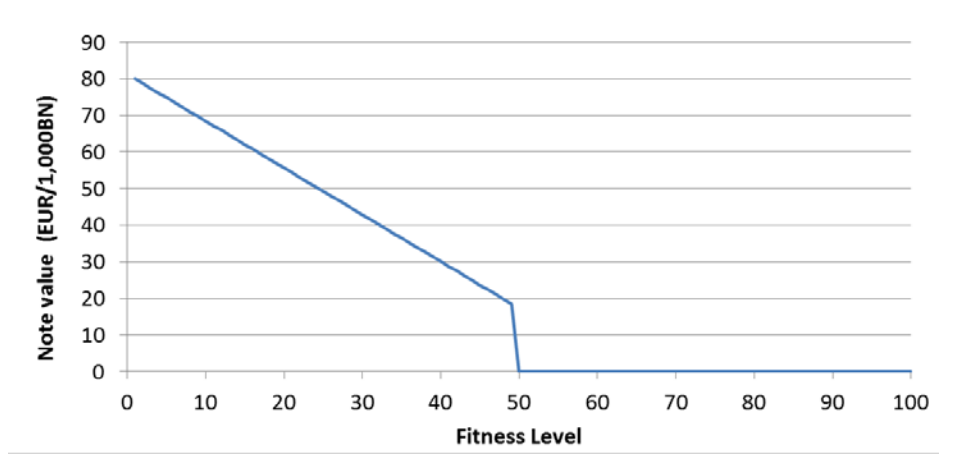

**Figure 6: Value of notes at each fitness level (New note issuance costs [P1]: 80 EUR/1,000notes, Guideline Threshold [F4]: 50 Fitness Levels, Residual value [F2]: 20%)**

#### **4.7.3 F3 - Annual NCB sorting volume at start**

Options: Larger than 0, integer

Function: Annual number of notes sorted at an NCB, consisting of notes coming from circulation, unfit recirculated notes and – if specified - a share of fit recirculated notes. In case the annual change in circulation volume [C3] is non-zero, the sorting volume will scale with the notes in circulation $9$ , as otherwise no steady state can ever be reached (e.g. if the note volume continuously increases while the sorting volume would remain constant, the quality in circulation would continuously decrease).

Use: For modelling the NCB sorting volume in the specific cash-cycle.

#### **4.7.4 F4 - Real NCB Guideline Fit/Unfit Threshold**

Options: 1 - 100 (integer)

-

Function: The NCB Guideline fitness threshold. Notes above this threshold are unfit according to a defined guideline, notes at or below threshold are fit according to the guideline. *N.B.: This is the level of the 'limit banknote' and not the NCB sorting threshold. An NCB can sort either on this limit or more or less severely to adjust the circulation quality as desired.* Increasing this parameter means to apply in general a more lenient fitness

<span id="page-25-0"></span> $9$  If the note volume increases by e.g. 5% p.a., so will the NCB sorting volume as well as the recirculation sorting volume.

standard and has widespread impact on the model results. Normally set to 50, only adjust if necessary.

Use: To define the 'true' fit/unfit threshold of a banknote.

## **4.7.5 F5 - Standard Deviation of Fitness Sensor at NCB**

Options: 0 - 100 fitness levels

- Function: Standard deviations (inaccuracy) of the fitness sensor in fitness levels assuming a normal distribution. Can be calculated if False Fit, False Unfit and the soil distribution of the input notes at an NCB are known, using the tool linked in the circulation model. Alternatively the figure can be established by sorting a test-deck of notes with known note qualities.
- Use: A value for the inaccuracy of the sorting sensor, typical values are in the range of 5 (for a very good fitness sensor) to 20 (for a below average) fitness units.

#### **4.8 NCB Sorting policies of the model**

The model supports four different NCB sorting policies. Each policy applies a different logic to setting the operational fit/unfit threshold in each model cycle. These four policies are:

#### **4.8.1 S1 - Constant False Fit Rate (FFR)**

Options: 0-100%

- Function: The percentage of unfit notes (i.e. those with a threshold larger than [F4]) in the notes reissued by an NCB.
- Use: Implements a sorting policy that keeps the quality of the notes issued by an NCB at a constant level by adjusting the sensor threshold to compensate for different input qualities. *N.B.: The algorithm tries to find the closest match but in some cases may not be able to do so. E.g. if the input quality to the NCB contains only 5% unfit, it is impossible to have a sorting threshold issuing 8% false fit (i.e. unfit).*

#### **4.8.2 S2 - Constant Shred Rate**

Options: 0-100%

Function: The percentage of the notes destroyed in each cycle which are sorted at an NCB is kept constant.

Use: Implements a sorting policy that in each cycle shreds the defined percentage of the most unfit notes.

#### **4.8.3 S3 - Constant Sensor Operational Threshold**

- Options: 1 100
- Function: If selected, the sorting is carried out with this fixed setting of the fitness sensor.
- Use: Implements a sorting policy that runs at a fixed sensor setting irrespective of the incoming note quality.

#### **4.8.4 S4 – Unfit in Circulation**

- Options: 0-100%
- Function: Specifies a quality target of the quality in circulation for the NCB sorting. If specified, the model adjusts the sorting threshold so as to keep the % of unfit notes in circulation around this level.
- Use: The impact of an NCBs sorting on the quality is long-term. The algorithm is doing a forward looking 'guessing' on the quality in circulation and is UNSTABLE if the starting profile is far from the target profile. If this should happen, first try setting different shred rates [S2] to find the desired Unfit in circulation, save the resulting circulation profile and rerun the model with this profile as starting profile, now applying the quality algorithm for final results. See also the section on Tips and Tricks.

## *A word on the different sorting policies*

In steady state conditions any of the four parameters which can be fixed for the NCB sorting policy (False Unfit Rate, Shred Rate, Sensor Threshold, Quality in Circulation) will result in identical steady stated results. I.e. if a certain cash cycle has in its steady state a FU rate of 5%, a Shred Rate of 10%, a Sensor Threshold of 45 and a quality of 15% unfit in circulation, setting either of the four sorting policies to the respective value will deliver identical results.

The main reason for the different policies is to study the impact of them on the quality in circulation over time (i.e. how quickly from a starting condition the new steady state is reached depending on the sorting policy). See also the detailed description of a sorting step in chapter [6](#page-33-0) for further explanations.

## **5. Model Results**

The following chapter provides an overview of the results of the model.

Detailed information on the last NCB sorting cycle at which steady state has been reached is provided below the input (results [L1]-[L12]); each item is described in chapter [5.1.](#page-28-0) The note balance (results [B1]-[B14]), are described in chapter [5.2.](#page-29-0)

Please note that the results of the last sorting cycle [L1]-[L12] and note balance [B1]-[B14] are only visible if 'Show Details' is selected on the top of the '2Cases' sheet.

Consolidated information on the overall model results are given in the tables and charts below (results called [M1]-[M21]). Each item is described in chapter [5.3.](#page-30-0)

A table at the bottom provides then for each cycle the key parameters. Each item in this result table is described in chapter [5.4.](#page-32-0)

## <span id="page-28-0"></span>**5.1 Results of the [L]ast NCB sorting cycle**

All parameters below show results of the last sorting cycle.

- L1 The NCB sensor threshold according to the NCB sorting policy specified in [S1]-[S4] that was used in the last sorting cycle.
- L2 The average soil level of the notes sent to the NCB sorting machine
- L3/L4 The percentage of Fit/Unfit notes in the notes sent to the NCB sorting machine (share of notes in relation to [F4])
- L5 L8 Correct/False Fit and Unfit notes as outcome of the NCB sorting process at the sensor threshold [L1] as percentage of the total sorting volume.
- L9 % False Fit as a share of the total notes reissued by the NCB (consisting of correct fit and false fit)
- L10 % False Unfit as a share of the total notes destroyed by the NCB (consisting of correct unfit and false unfit)
- L11 Total % of notes sorted by the NCB BSM which are destroyed (sum of False Unfit + Correct Unfit)
- L12 The fitness decrease (note-ageing) per cycle according to the note life and the ageing method chosen (see section [4.2.3](#page-15-0) for an example).

## <span id="page-29-0"></span>**5.2 Note [B]alance in the last NCB sorting cycle**

All parameters below show the results of the last sorting cycle.

For how these figures are calculated, please refer to the example given in chapter [6.](#page-33-0)

B1 Total number of notes in circulation (=[C2])

*Values for [B3] – [B14] apply to the number of notes processed in each sorting cycle (i.e. days specified in [T2]).*

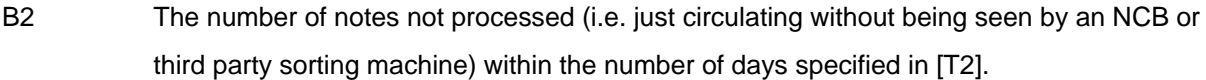

- B3 Number of notes sorted by third parties
- B4/B5 Notes classified as Fit/Unfit by a recirculation BHM ([B3] = [B4] + [B5])

B6 Number of notes sorted by the central bank

- B7/B8/B9 Composition of notes sorted at NCB of circulation, recirculated unfit and recirculation fit notes ([B6] = [B7] + [B8] + [B9])
- B10/B11 Notes classified as Fit/Unfit by an NCB sorting machine ([B6] = [B10] + [B11])
- B12 The number of notes which are coming into the cash cycle in each cycle of [T2] days (as specified per year in [C4])
- B13 The number of notes which are leaving the cash cycle in each cycle of [T2] days (as specified per year in [C6])
- B14 New notes entering due to change in circulation volume [C3] or due to notes leaving the cash cycle [C6]

The number of notes that need to be added or removed based on the change in circulation volume specified in [C3].

*(N.B.: In case of a decrease in circulation volume or inflows, notes can only be removed from circulation by not replacing NCB unfit. I.e. the decrease can never be larger than the total amount of unfit notes. The model does not support the reduction of the note volume in circulation by not reissuing fit notes).*

B15 Total amount of new notes added in this cycle to circulation as replacement for unfit, any circulation volume increase/decrease and inflows or outflows ([B15] = [B11]+[B14]- [B12]+[B13]).

<span id="page-30-0"></span>**5.3 Detailed results of the last [M]odel sorting cycle**  M1 Annual sorting volume: The final total volume processed at NCB level per year (identical to [F3]). M2 Annual sorting costs ([F1] \* [F3]) M3 Annual replacement volume: The amount of new notes introduced into the cash cycle per year. *(N.B.: for any studies or cash cycle modelling this shall be crosschecked and should match real values). N.B.: Contains also the note volume needed to replace outflows.* M4 The number of notes that have been replaced with new ones despite not yet being unfit according to the Guideline Fit/Unfit threshold [F4] (i.e. False Unfit). M5 The residual value of [M4] according to the actual value at their fitness level (specified by [P1] and [F2]) M6 Annual replacement costs ([M3] \* [P1]) M7 Cost/savings for increase/decrease in note volume ([C2] \* [C3] \* [P1]) M8 Total annual costs for sorting and replacement excluding costs/savings for circulation volume changes ([M2] + [M6]). M9 Actual lifetime of notes given in months (simple method, not taking into account any annual growth): {Notes in Circulation [C2] / Annual replacement volume [M3]} \* 12

M10 Actual lifetime of notes given in months (ECB method, taking into account volume changes):

> $LT(months) = \frac{NotesnUirculation}{AnnualReplacementVolume + NoteslssuedPerYearInclincrease}$ 2 ∗ 12

> > or in circulation model variables:

$$
LT(months) = \frac{[C2]}{\frac{2*[M3]+[C2]*[C3]}{2}*12}
$$

- M11 Average fitness level of circulation: The weighted average of the fitness level of all notes in circulation (defect notes have a value of 100)
- M12 Avg. fitness level of unfit notes (excl. holes, tears etc.): The weighted average of the quality level of all unfit notes, excluding those with a level of 100 (defects).
- M13-M15 The average return time in days of a note to come back to the central bank, a third party or either of them in days.

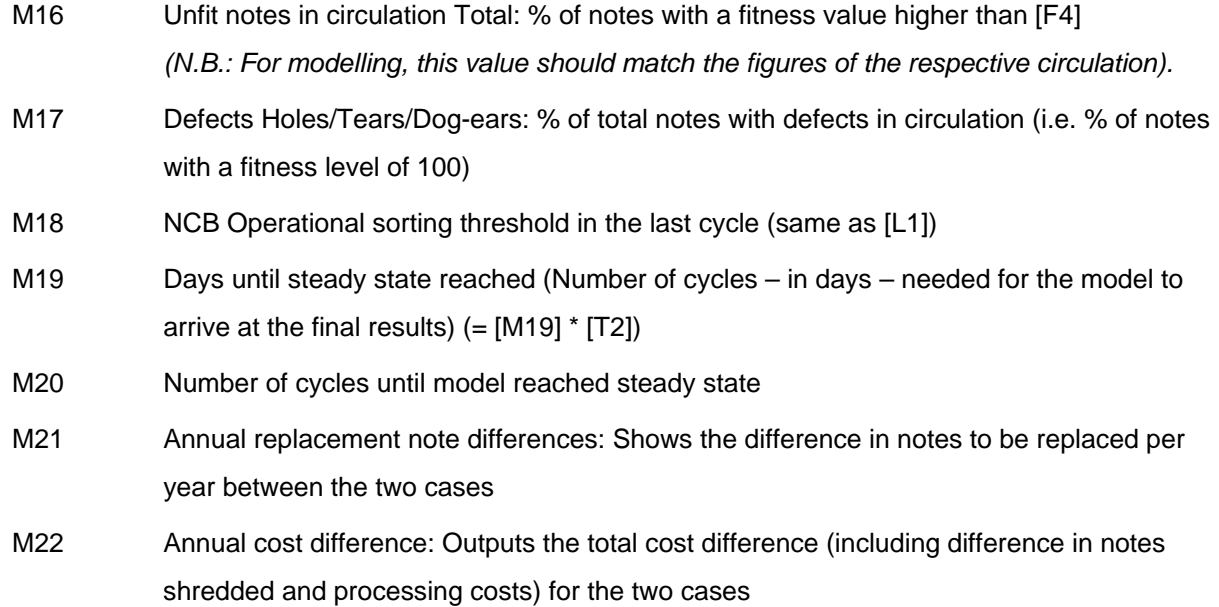

*WARNING: In case of different annual note growth rates [C3], the comparative case1/2 results are influenced by the different amount of new notes flowing in, with new notes having a 'cleaning function' on the overall circulation. The costs outputted DO NOT include the costs for the increased issuance, but are based on the starting volume for better comparison. See the detailed calculation steps in chapter [6](#page-33-0) for clarification.*

## <span id="page-32-0"></span>**5.4 Descriptions of the results provided per cycle in the table**

*N.B.: The costs provided for the Replacement and False Unfit given in the table are PER WEEK. The values given in the main results ([M1]-[M21]) are annual figures.*

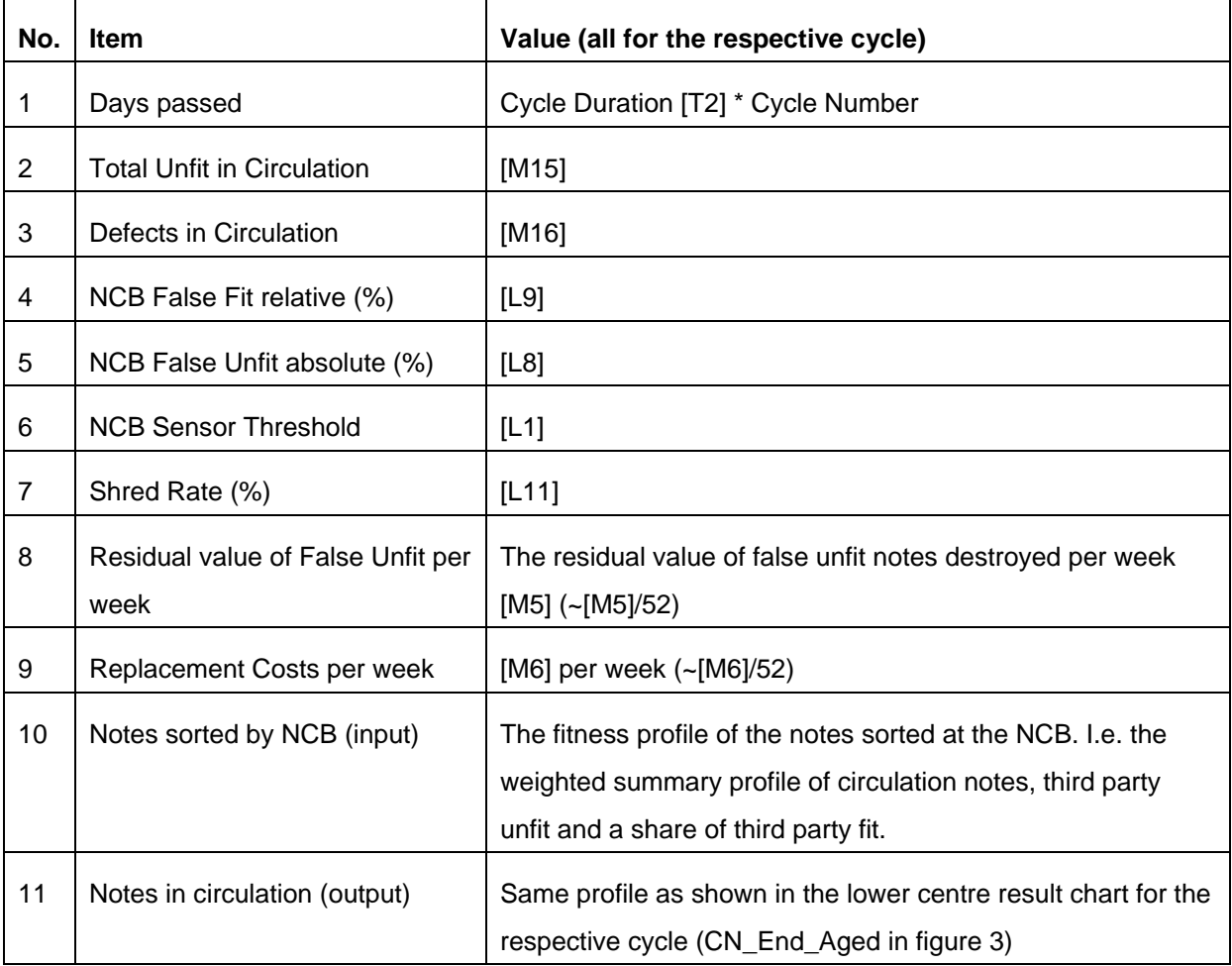

*N.B.: Profiles are only shown if 'Yes, incl. charts' is selected in [T4]. In case 'Show Calculation Steps [T4]' is set to 'Yes' then no profiles are shown in the last two columns. Instead the last row shows the correlation coefficient between this cycle and the previous.* 

## <span id="page-33-0"></span>**6. Example calculation step**

### **6.1 The case**

This section provides a step-by-step explanation of one calculation step of the model. For ease of understanding a fictitious case with round figures is taken, assuming that the starting note quality in circulation is homogenously distributed (all fitness levels from 1-100 have a share of 1% each in circulation, i.e. the circulation contains 50% unfit notes) and one single sorting cycle is applied with the NCB policy to achieve a false unfit rate of 8%. All starting parameters are shown in the figure below.

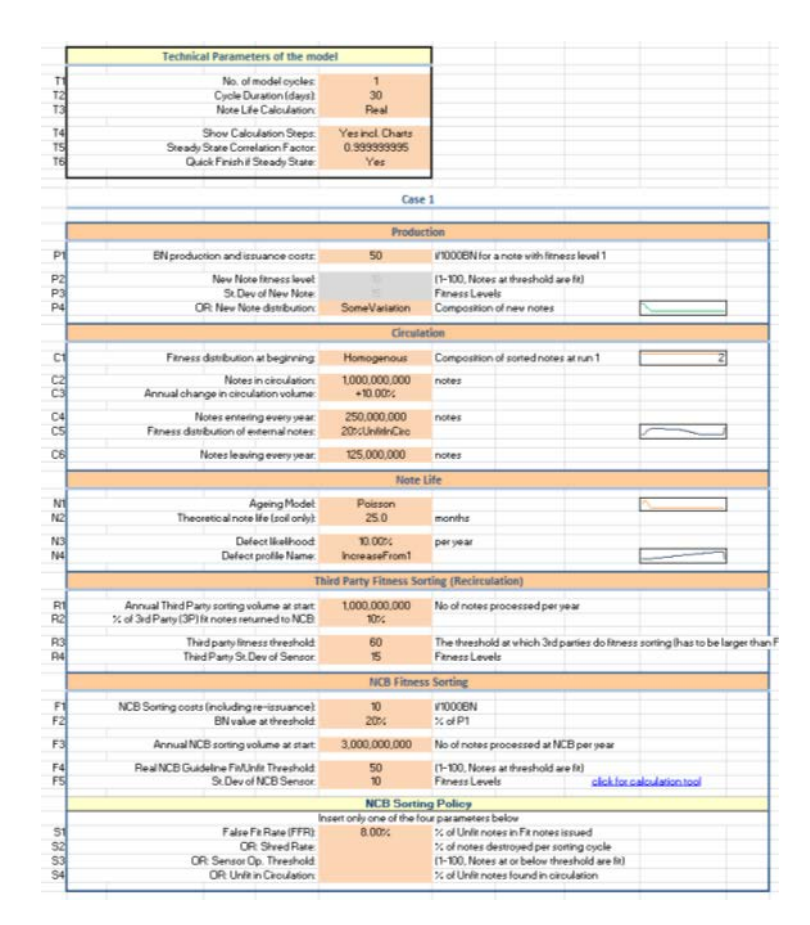

**Figure 7: Starting conditions for the exemplary single step model calculation.**

## **6.2 The calculation**

The calculation follows in its basic principle the flowchart in [figure 3.](#page-8-0) In the following each step is described. Items in square brackets refer to model inputs. For the variable names, the same names as used in the VBA code are used for easier traceability. Variables starting with 'A\_' indicate one dimensional arrays, usually from 1 to 100 containing a value per fitness level. Variables ending with 'PC' are values 'Per Cycle' of the model. The model is implemented as a VBA function called *'CalcCirculationModel'* in the *'mCircModel'* module of the Excel sheet with the source code being freely accessible.

#### 1. Calculate notes sorted at NCB per cycle

TotalNotesSortedAtNCB\_PC = NCBProcessingVolume[F3] \* ModelCycleDuration[T2] / 365

 $= 3$  bln  $*$  30 / 365 = 246.6 mln

#### 2. Calculate notes recirculated per cycle

NotesRecirculatedPC = RecirculationSortingVolume [R1] \* ModelCycleDuration[T2] / 365 = 1 bln \* 30 / 365 = 82.2 mln

### 3. Calculate note amount change per cycle (due to growth or reduction)

NoteChangePC=NotesInCirculation[C2] \* ((1+AnnualCirculationChange[C3]) ^ (1/(365/ModelCycleDuration[T3]))-1) =

 $= 1 \text{bln}$  \* (1+0.1) ^ (1/(365/30))-1) = 7.9 mln

#### 4. Calculate incoming notes per cycle

ExternalNotesIncomingPC = ExternalNotesIn[C4] \* ModelCycleDuration[T2]/ 365

 $= 250$  mln  $*$  30 / 365  $= 20.5$  mln

#### 5. Calculate notes leaving per cycle

NotesLeavingPC = NotesLeaving[C6] \* ModelCycleDuration[T2] / 365 = 125mln \* 30 / 365 = 10.3 mln

#### <span id="page-34-0"></span>6. Calculate defect probability per cycle

DefectsPC = CEperYear[N3] / 365  $*$  ModelCycleDuration = 0.1 / 365  $*$  30 = 0.82%

## 7. Do the recirculation sorting on the incoming note profile and obtain the volume of recirculation fit and unfit per cycle

The notes in circulation (A\_NotesIn, as specified by profile [C1]) are subjected to a recirculation sorting step, with the recirculation sensor having a characteristic of A\_RecircSensProfile, defined by the recirculation threshold [R3] of 60 and the recirculation standard deviation [R4] of 15. A\_RecircSensProfile is created using the below Excel function / code:

```
For I = 1 to 99A_RecircSensProfile(i) = NormDist (i, 60, 15,TRUE)
Next i
A_RecircSensProfile(100) = 1 'N.B.: notes at level 100 (i.e. defective) are always sorted to unfit
```
Now, for each Fitness level, A\_RecircSensProfile is applied to A\_NotesIn resulting in A\_RecircUnfit; the same is done for (1 - A\_RecircSensProfile), obtaining A\_RecircFit; The below code is used for this:

```
For i = 1 To 100
              A_RecircUnfit(i) = A_NotesIn(i) * A_ RecircSensProfile(i)<br>A_RecircFit(i) = A_NotesIn(i) * (1-A_ RecircSensProfile
                                          = A_NotesIn(i) * (1-A_ RecircSensProfile(i))
Next i
```
The complete input and result profiles are shown in the charts below:

Input

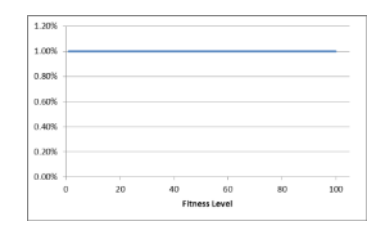

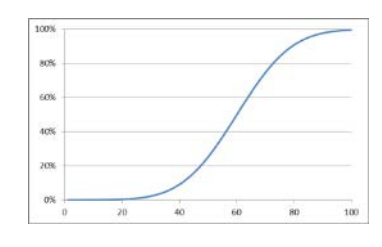

A\_NotesIn (Sum = 100%), homogenous profile  $A_R$ RecircSensProfile(Mean=60 StDev=15)

#### Resulting profiles (normalised)

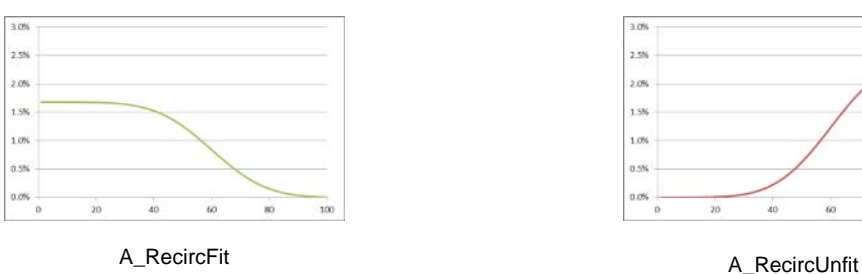

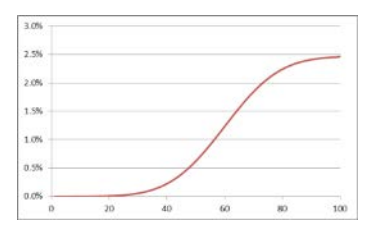

The overall percentage of recirculation Fit and Unfit notes is calculated by summing up

A\_RecircUnfit and A\_RecircFit respectively, resulting in:

 $RecircUnfit =  $\frac{40.5\%}{}$$ 

 $RecircFit = 59.5%$ 

The amount of Recirc-Fit and Recirc-Unfit per cycle is calculated as follows:

RecircUnfitPC = RecircUnfit \* NotesRecirculatedPC = 40.5% \* 82.2 mln = 33.3 mln

RecircFitPC = RecircFit \* NotesRecirculatedPC = 59.5% \* 82.2 mln = 48.9 mln

## 8. Calculate RecircFit sorted and not sorted by NCB per cycle

RecircFitSortedByNCB\_PC = RecircFitPercBackToNCB[R2] \* RecircFitPC = 10% \* 48.9 mln = 4.9 mln

RecircFitNotSortedByNCB\_PC = (1-RecircFitPercBackToNCB[R2]) \* RecircFitPC = (100%-10%)\*48.9 mln = 44.0 mln

9. Calculate circulation notes sorted at NCB per cycle

This is simply the amount of the total NCB sorting volume per cycle minus the unfit from recirculation and the fit from recirculation returned to the NCB.

CircNotesSortedAtNCB\_PC = TotalNotesSortedAtNCB\_PC - RecircUnfitPC – RecircFitSortedByNCB\_PC

 $= 246.6$  mln – 33.3 mln – 4.9 mln =  $\frac{208.4 \text{ min}}{2}$ 

#### 10. Calculate notes not processed per cycle

NotesNotProcessedPC = NotesInCirculation[C2] – CircNotesSortedAtNCB\_PC - NotesRecirculatedPC

 $= 1$  bln – 208.4 mln – 82.2 mln = 709.4 mln

## 11. Create the profile of notes sorted at the NCB (mix of circulation notes, recirculation unfit and recirculation fit)

The weighted average of the arrays A\_NotesIn, A\_RecircUnfit and A\_RecircFit is created as A NotesToSortByNCB using the below code<sup>[10](#page-36-0)</sup> resulting in the array shown below:

```
For I = 1 To 100
```
 A\_NotesToSortByNCB(i) = (RecircUnfitPC \* A\_RecircUnfit(i) + RecircFitSortedByNCB\_PC \* A\_RecircFit(i) + CircNotesSortedAtNCB\_PC \* A\_NotesIn(i)) / TotalNotesSortedAtNCB\_PC

Next i

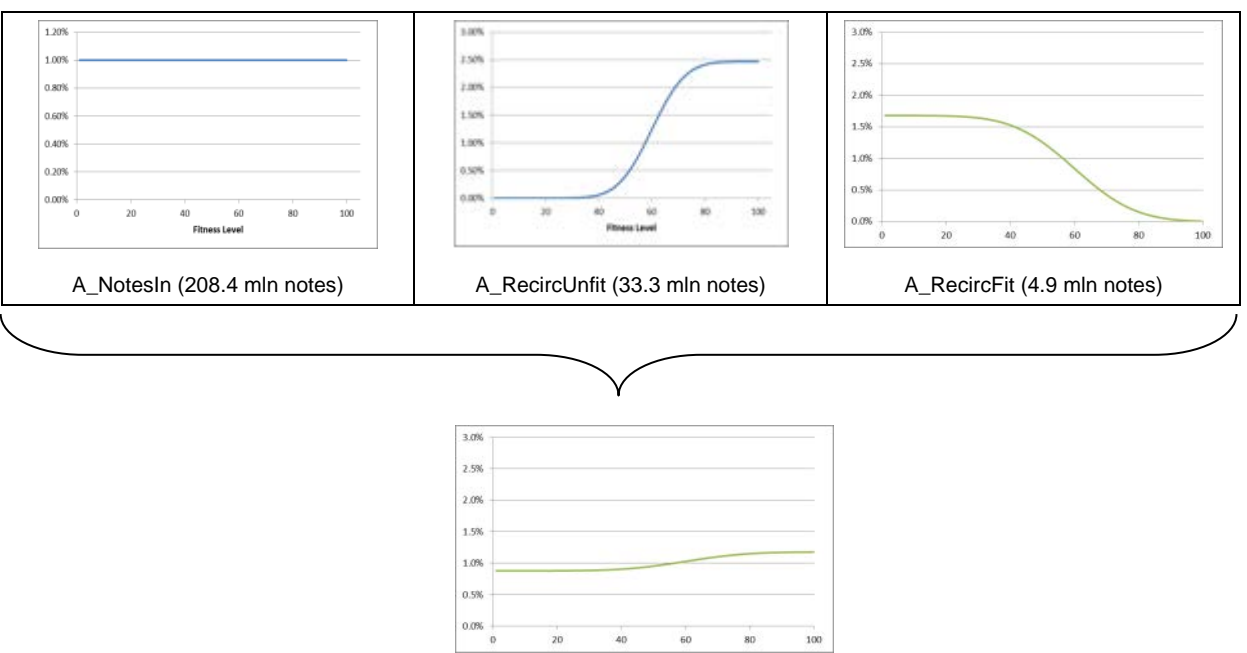

A\_NotesToSortByNCB (246.6 mln notes)

#### 12. Determine the NCB sorting threshold to sort at the indicated sorting policy

The question to answer now is at which NCB sensor threshold the defined policy of 8% False Fit in the note re-issued by the NCB [S1] can be achieved. For this, the next step (see [13.](#page-37-0)) is carried

<span id="page-36-0"></span> $10$  All profiles are normalised before this step.

out 100 times with the NCB sensor threshold varying from 1 to 100. The False Unfit rate is determined for each 'virtual' sorting step and the final NCB sensor threshold is determined via a linear interpolation algorithm. The figure below shows the False Fit rate when sorting A\_NotesToSortByNCB at an NCB sorting threshold of 1 to 100 and highlights the NCB sorting threshold (49.50) where the relative False Fit rate of 8% is achieved.

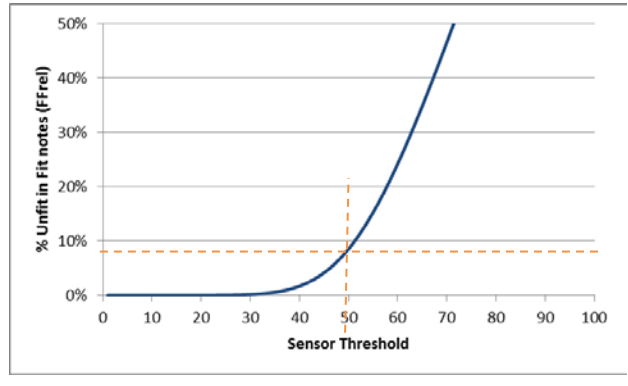

NCBSortThreshold = 49.50

#### <span id="page-37-0"></span>13. Carry out the sorting at the NCB

Similar to step 5, A\_NotesToSortByNCB is subjected to a sorting at the NCB using a profile based on an NCBSortThreshold of 49.50 and an NCBStDev[F5] of 10):

For  $I = 1$  to 99 A\_ NCBSensProfile (i) = NormDist (i, 49.50, 10,TRUE) Next i A\_ NCBSensProfile (100) = 1 'N.B.: notes at level 100 (i.e. defective) are always sorted to unfit

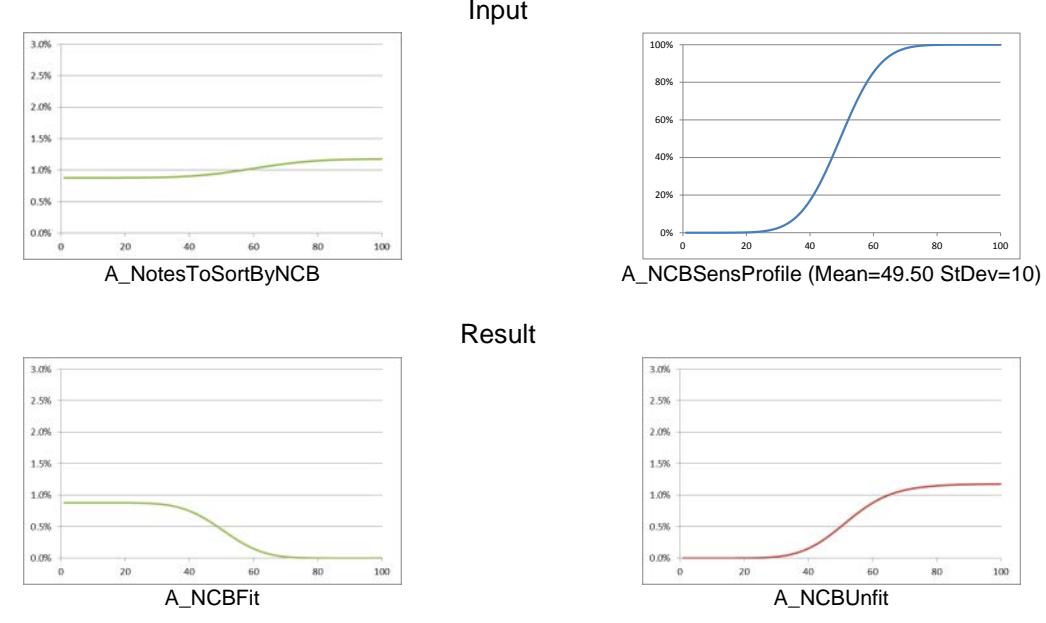

Input

The overall percentage of NCB-Fit and -Unfit notes is again calculated by summing up (integrating) A\_NCBUnfit and A\_NCBFit respectively, resulting in:

 $NCBF$ it = 44.0%  $NCBUnfit = 56.0%$ 

The amount of False Fit and Unfit is calculated using the two resulting profiles and checking which of the notes are actually fit/unfit against NCBFitUnfitThreshold[F4] using the following code:

```
For i = 1 to NCBFitUnfitThreshold
            A_NCBCorrectFit(i) = A_NCBFit(i)
            \overline{A}_NCBFalseUnfit(i) = \overline{A}_NCBUnfit(i)
Next i
For i = (NCBFitUnfitThreshold+1) to 100
            A_NCBFalseFit(i) = A<sup>\angle</sup>NCBFit(i)
            A<sub>NCBC</sub>orrectUnfit(i) = A<sub>NCB</sub>Unfit(i)
Next i
```
Resulting in:

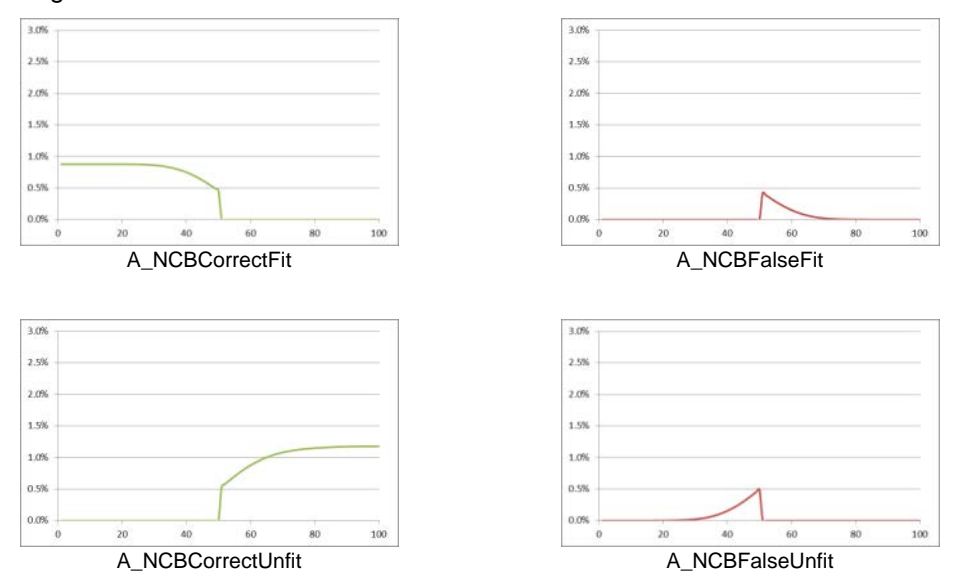

The overall percentage of the four categories is again calculated by summing up the four arrays, resulting in:

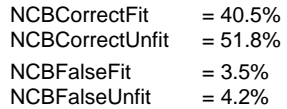

The above four note categories (totalling 100%) are the percentages in relation to the absolute NCB sorting volume. False Fit (and sometimes False Unfit) rates are within the Eurosystem also used relative to the total of the Fit and Unfit notes only. These relative figures are calculated as follows:

NCBFalseFitRel = NCBFalseFit / NCBFit = 3.5% / 44.0% = 8.0 % *(N.B.: The figure that was specified in [S1])* NCBFalseUnfitRel = NCBFalseUnfit / NCBUnfit = 4.2% / 56.0% = 7.4%

The amount of the six different note categories created by the NCB sorting per cycle is calculated

by multiplying the above calculated percentages with the total sorting volume: NCBFitPC = NCBFit \* TotalNotesSortedAtNCBPC = 44.0% \* 246.6 mln = 108.5 mln NCBUnfitPC = NCBUnfit \* TotalNotesSortedAtNCBPC = 56.0% \* 246.6 mln = 138.1 mln

NCBCorrectFitPC = NCBCorrectFit \* TotalNotesSortedAtNCBPC = 40.5% \* 246.6 mln = 99.8 mln NCBCorrectUnfitPC = NCBCorrectUnfit \* TotalNotesSortedAtNCBPC = 51.8% \* 246.6 mln = 127.8 mln NCBFalseFitPC = NCBFalseFit \* TotalNotesSortedAtNCBPC = 3.5% \* 246.6 mln = 8.7 mln NCBFalseUnfitPC = NCBFalseUnfit \* TotalNotesSortedAtNCBPC = 4.2% \* 246.6 mln = 10.3 mln

14. Create the profile of notes in circulation after sorting one cycle

The note profile after the recirculation and NCB sorting is now generated by making the weighted average of

- notes which were not processed in this cycle,
- recirculated fit notes,
- notes entering the cash cycle specified by [C4] and [C5],
- NCB fit notes (which are returned to circulation) and
- an amount of new notes corresponding to
	- o NCB Unfit notes plus
	- o any changes due to a note increase/decrease as specified in [C3], plus
	- o any compensations for notes leaving the cashs cycle specified in [C6]

using the below formula:

```
For i = 1 To 100
      A_NoteProfileAfterSorting(i) = ((NotesNotProcessedPC - NotesLeavingPC) * A_NotesIn(i) + 
                            RecircFitNotSortedByNCB_PC * A_RecircFit(i) + 
                            NCBFit * A_NCBFit(i) +
                             (NCBUnfit + NoteChangePC + NotesLeavingPC - ExternalNotesIncomingPC) * A_NewNotes(i) + 
                             ExternalNotesIncomingPC * A_ExternalNotesIn(i)) / 
                            (NotesInCirculation + NoteChangePerCycle)
```
Next i

### Resulting in:

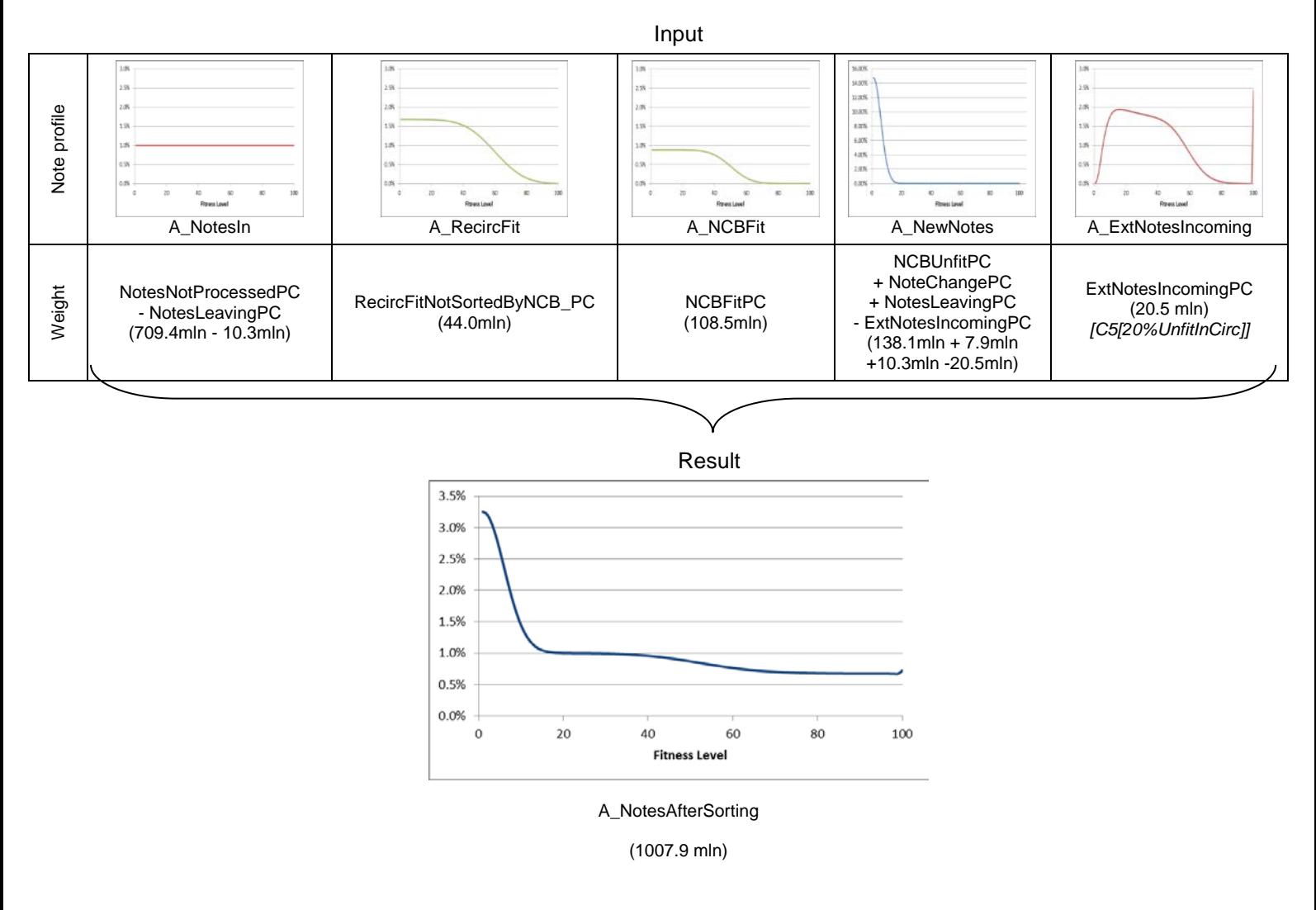

## 15. Calculate the ageing per cycle

The average amount of steps a note is ageing due to soiling is calculated, taking into account the ageing method selected in NoteLifeCalculation[T3] (see also the example on page [16\)](#page-15-0). In this example 'Real' is selected, therefore the average fitness level of new notes (AvgFitLevelNewNotes) is determined first. Subsequently the amount of ageing steps is calculated based on ModelCycleDuration[T2], NoteLifeTime[N2] and the NCBFitUnfitThreshold[F4] using the

below code:

```
If NoteLifeMethod = "Ideal" Then AgePerCycle = ModelCycleDuration / 30 / NoteLifeTime * (NCBFitUnfitThreshold - 1)11
If NoteLifeMethod = "Real" Then
     For i = 1 To 100
              AvgFitLevelNewNotes =AvgFitLevelNewNotes + A_NewNotes(i) * i
    Next i
     AgePerCycle = ModelCycleDuration / 30 / NoteLifeTime * (NCBFitUnfitThreshold - AvgFitLevelNewNotes)
```
End If

The calculation results in:

```
AgePerCycle = ModelCycleDuration / 30 / NoteLifeTime * (NCBFitUnfitThreshold - AvgFitLevelNewNotes)
              = 30 / 30 / 25 * (50 - 4.68<sup>12</sup>) = 1.81
```
#### 16. Create the ageing distribution

Based on AgePerCycle the ageing distribution selected in [N1] is calculated. As 'Poisson' is selected, calculation is done using the built-in Excel formula:

```
For I = 1 to 100
         A_AgeingProfile(i)= POISSON.DIST(i, 1.81, FALSE)
Next i
```
Resulting in

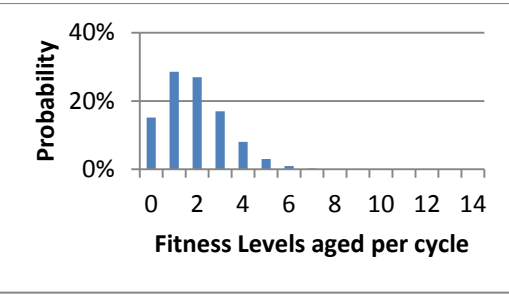

A AgeingProfile

### 17. Age the resulting note profile

A\_AgeingProfile is now applied to every single value in A\_NotesAfterSorting, apart from those that already are at level 100 (cannot get any more soiled), using the below code:

```
For i = 1 To 99
     For j = 0 To 99
     If i + j \leq 99 Then
                A_NotesAfterAgeing(i + j) = A_NotesAfterAgeing (i + j) + A_NotesAfterSorting(i) * A_AgeingProfile(j + 1)
     End If
     Next j
Next i
```
<span id="page-41-0"></span><sup>&</sup>lt;sup>11</sup> Not used in this example.

<span id="page-41-1"></span> $12$  The average fitness level of A\_NewNotes, see earlier for the profile.

In a last step A\_NotesAfterAgeing is normalised again with all notes which would have fitness levels >100 being put in the 100 bin via:

A\_NotesAfterAgeing (100) = A\_NotesAfterSorting (100) + Sum\_Array(A\_NotesAfterSorting, 1, 99)<sup>[13](#page-42-0)</sup> -Sum\_Array(A\_NotesAfterAgeing, 1, 99)

#### 18. Apply the Defects

The probability of a defect is modelled as a function of the fitness level based on the profile defined by [N4] and is in this example set to 'Increase from 1' as shown below:

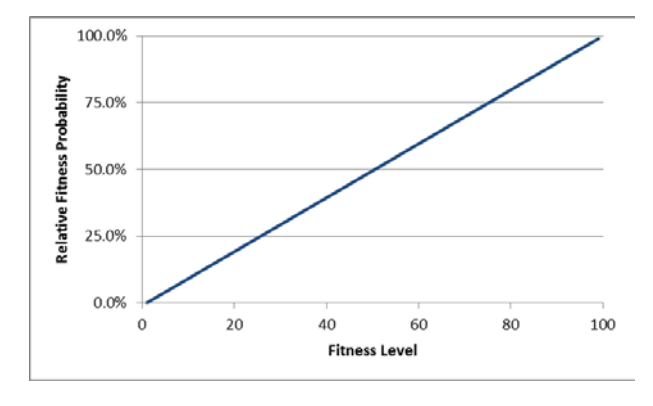

A\_DefectProbability

Applying this profile to A\_NotesAfterAgeing is done in a 2 step approach. In a first step the profile is applied without any factor and the number of defects added in this cycle is compared to DefectsPC (i.e. the number of defects which are specified, see step [6\)](#page-34-0) in order to obtain the factor at which A\_DefectProbability needs to be applied. In a second step A\_DefectProbability is applied to A\_NotesAfterAgeing using this factor.

```
A_ResultBackup() = A_NotesAfterAgeing()
```

```
For i = 1 To 99
   old_Result = A_ResultBackup(i)
  A_ResultBackup(i) = A_ResultBackup(i) * (1 - A_DefectProbability(i))
   NewDefectsTotal = NewDefects + old_Result - A_ResultBackup(i)
 Next i
 'Now we can determine the factor to apply to reach the desired amount of defects per cycle
   DefectFactor = DefectsPC / NewDefectsTotal (0.82%/0.79%=1.034)
  NewCDefects = 0 'Now we apply the changes to the actual profile
  For i = 1 To 99
     old_Result = A_NotesAfterAgeing(i)
```
<span id="page-42-0"></span> $13$  A function calculating the sum of a one dimensional array from entry 1 to entry 99.

```
 A_NotesAfterAgeing (i) = A_NotesAfterAgeing(i) * (1 - A_DefectProbability(i) * DefectFactor)
   NewCDefects = NewCDefects + old_Result – A_ NotesAfterAgeing (i)
 Next i
```
'Add the catastrophic notes to the 100 bin

```
 A_ NotesAfterAgeing (100) = A_ NotesAfterAgeing (100) + NewCDefects
```
Applying the ageing and defects results in:

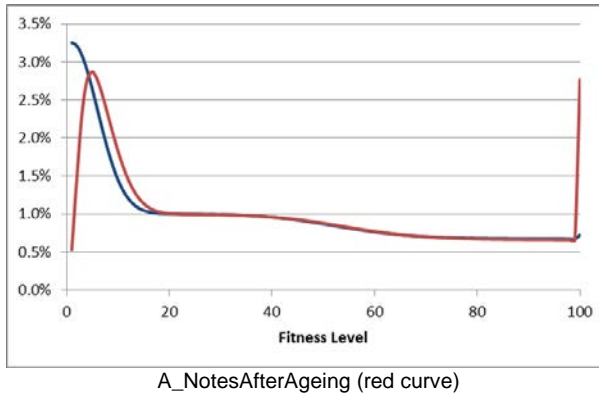

*(A\_NotesAfterSorting shown in blue as reference)*

## 19. Check steady-state and either

a. start next cycle

The correlation coefficient between A\_NotesAfterAgeing and A\_NotesIn is calculated using the CORREL Excel function and if no steady state is reached, the model is run again from step 1 with A\_ NotesAfterAgeing being used as new starting value for A\_NotesIn. (In this specific example steady state is reached after 87 cycles).

b. or, output final results

In case steady state has been reached, the calculation is stopped and the result charts are created and figures outputted. Whilst some of the outputs should be self-explanatory based on the above explanations, the calculations for some others are shown below:

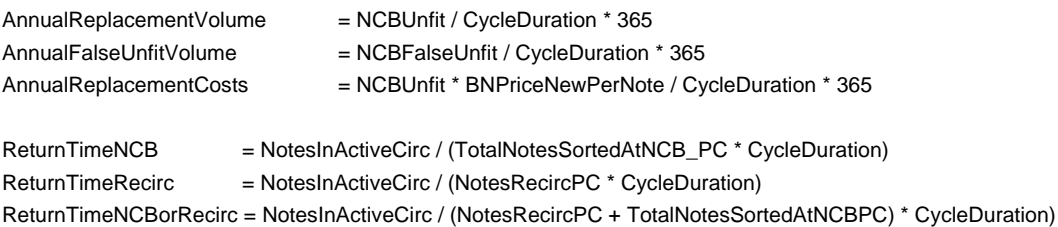

## **7. Batch functions to run multiple model cases**

When modelling a cash cycle it can be useful to see how the model would react if multiple of the input parameters change. While the main '2Cases' sheet allows the comparison of two cases with one or multiple different parameters, extended functionality to carry out a sensitivity analysis of a case is possible using the sheets 'WhatIf', 'WhatIf2' or 'Solver'. None of these sheets provides the detailed graphical analysis of the '2Cases' sheet but instead provide the results of multiple cases in direct comparison.

*N.B.: The algorithm is identical when run from any sheets of the circulation model. The only difference is in the different input masks and the display of the results.*

## **7.1 Batch functions on 'WhatIf' sheet**

Similar to the '2Cases' sheet the cash cycle is defined at the top of the sheet using the same input mask. In row 75 below 20 different changes of a single parameter to this base case can be defined (the parameter to be changed is in row 75 and the new value is specified in row 77). After pressing the button in row 70/71 detailed results of the 20 cases are shown in relation to the main case with bar charts indicating the relative change of each model result in comparison to the base case.

| 69<br>70   |                                                        |                           |                                              | <b>Run all "What If" cases</b> |                          |                     |                           |                     |
|------------|--------------------------------------------------------|---------------------------|----------------------------------------------|--------------------------------|--------------------------|---------------------|---------------------------|---------------------|
| 71         |                                                        |                           |                                              |                                |                          |                     |                           |                     |
| 72         |                                                        |                           | What happens If I change parameter?          |                                |                          |                     |                           |                     |
| 73         |                                                        |                           |                                              |                                |                          |                     |                           |                     |
| 74         |                                                        |                           | 1                                            |                                |                          | $\overline{c}$      |                           | 3                   |
| 75         | Parameter to be changed:                               |                           | P1-BN costs                                  |                                | ÷                        | N2-Note life        |                           | S1-False Fit Rate   |
| 76         |                                                        | Original val.             |                                              |                                |                          | 24.0                |                           | 0.00%               |
| 77         |                                                        | New val.                  | P2-New Nate fitness<br>P3-St.Dov of Now Mate |                                |                          | 30.0                |                           | 5.00%               |
| 78         |                                                        |                           | P4-OR: Now Nato dirtribution                 |                                |                          |                     |                           |                     |
| 79         |                                                        | Original resul            | C1-Dirtribution at rtart                     |                                | Value                    | Change to Orig      | Value                     | Change to Orig      |
| 80         | Number of model ovales run:                            | 154                       | <b>C2-Nator in circulation</b>               |                                | 161                      | $+5\times$          | 341                       | $+121/$             |
| 81         | Days until steady state reached:                       | 1520                      | C3-Annual change<br>152U                     | no change                      | 1590                     | $+5\times$          | 3390                      | $+123/$             |
| 82         | NCB Operational sorting threshold:                     | 50.0                      | 50.0                                         | no change                      | 50.0                     | no ¢hange           | 50.4                      | $+1/2$              |
| 83         | Average fitness level of circulation:                  | 32.4                      | 32.4                                         | no change                      | 30.5                     | $-6%$               | 32.6                      | $+1/$               |
| 85         | fit notes in circulation Total:                        | 83.0%                     | 83.0%                                        | no change                      | 86.4%                    | $+4%$               | 82.9%                     | $-0$ %              |
| 86         | Unfit notes in circulation Total:                      | 17.0%                     | 17.0%                                        | no ¢hange                      | 13.6%                    | $-202$              | 17.1%                     | $+1/2$              |
| 88         | Correct Fit absolute (CF):                             | $\overline{727}$          | 72%                                          | no change                      | 76%                      | $+5\times$          | 72%                       | $-0$ %              |
| 89         | Correct Unfit absolute (CU):                           | 15 <sub>2</sub>           | 15%                                          | no change                      | 12%                      | $-20\%$<br>П        | 15%                       | $+0$                |
| 90         | False Fit absolute (FF)                                | 4 <sub>7</sub>            | 4%                                           | no change                      | $3\%$                    | П<br>$-192$         | 4%                        | $+4%$               |
| 91         | False Unfit absolute (FU):                             | $3\times$                 | $3\%$                                        | no ¢hange                      | 8%                       | $-1/$               | $8\%$                     | $-1/2$              |
| 93         | False Fit relative:                                    | 5%                        | 5<                                           | no ¢hange                      | 4%                       | $-22$ %             | 5%                        | $+4%$               |
| 94         | False Unfit relative:                                  | 35 <sub>7</sub>           | 35%                                          | no change                      | 41%                      | $+15\times$         | 35%                       | $-1/2$              |
| 96         | Shred Rate                                             | 24%                       | 24%                                          | no change                      | 21:                      | $-137$              | 24%                       | $-0$ %              |
| 98         | Fitness decrease per model cycle:                      | 0.63                      | 0.63                                         | no ¢hange                      | 0.50                     | $-20$ %<br>П        | 0.63                      | no ¢hange           |
| 100        | Annual sorting volume:                                 | 4.000                     | 4.000                                        | no change                      | 4.000                    | no change           | 4.000                     | no ¢hange           |
| 101        | Annual sorting costs:                                  | 40.000.000                | 40.000.000                                   | no change                      | 40.000.000               | no ¢hange           | 40.000.000                | no ¢hange           |
| 102        | Annual residual value of False Unfit                   | 10,462,189                | 6,538,868                                    | $-387$                         | 10.542.252               | $+1$ %              | 10.233.310                | $-2$ %              |
| 103        | Annual replacement volume:                             | 959.87                    | 959.87                                       | no éhange                      | 831.95                   | $-13%$              | 955.36                    | $-0$ %              |
| 104        | of which False Unfit                                   | 340.40                    | 340.40<br>47.993.563                         | no change                      | 338.43<br>66.555.655     | $-1/$               | 335.74                    | $-1/$               |
| 105<br>106 | Annual replacement costs:<br>Total annual costs:       | 76,789,701<br>116,789,701 | 87,993,563                                   | $-387$<br>г<br>$-257$          | 106,555,655              | $-137$<br>$-9%$     | 76.429.060<br>116.429.060 | $-0\times$<br>$-02$ |
| 107        | Avg. fitness level of unfit (excl. holes, tears etc.): | 61.1                      | 61.1                                         | no ¢hange                      | 59.3                     | $-3\%$              | 61.1                      | $+0$ %              |
| 108        | Defects (Holes/Tears/Dogears):                         | 4.1%                      | 4.1%                                         | no ¢hange                      | 4.0%                     | $-2\%$              | 4.1%                      | $+0.4$              |
| 110        | Lifetime of notes (simple)                             | 25.00                     | 25.00                                        | no change                      | 28.85                    | $+15$               | 25.12                     | $+0$                |
| 111        | Lifetime of notes (CIS)                                | 23.53                     | 23.53                                        | no ¢hange                      | 26.91                    | $+14%$              | 23.64                     | $+0$ %              |
| 113        | NotesInCirculation                                     | **********                | **********                                   | no change                      | **********               | no éhange           | **********                | no ¢hange           |
| 114        | NotesUnprocessedPerCycle                               | **********                | ***********                                  | no ¢hange                      | 1,865,593,140            | $-02$               | ***********               | $+02$               |
| 115        | NotesFromOutsidePerCycle                               | $\Omega$                  | 0                                            |                                | Ō                        |                     | 0                         |                     |
| 116        | NotesRecirculatedPerCycle                              | 27,397,260                | 27,397,260                                   | no change                      | 27,397,260               | no ¢hange           | 27,397,260                | no ¢hange           |
| 117        | Recirculation Fit                                      | 24,188,492                | 24,188,492                                   | no change                      | 24,817,819               | $+3\times$          | 24, 163, 156              | $-02$               |
| 118        | Recirculation Unfit                                    | 3,208,768                 | 3,208,768                                    | no change                      | 2,579,442                | п<br>$-20%$         | 3,234,104                 | $+1/2$              |
| 119        | Recirculation Unfit X                                  | 12%                       | 12%                                          | no change                      | $3\%$                    | $-20$ %<br>П        | 12%                       | $+1/2$              |
| 120        | NotesSortedAtNCBPerCycle                               | 109,589,041               | 109,589,041                                  | no change                      | 109,589,041              | no ¢hange           | 109,589,041               | no èhange           |
| 121        | CirculatedNotesSortedAtNCBPerCycle(Excl.RecircUnfit)   | 106,380,273               | 106,380,273                                  | no change                      | 107.009.600              | $+1/$               | 106.354.937               | $-0$ %              |
| 122        | RecircFitNotesSortedAtNCBPerCucle                      | 0                         | n                                            |                                | ñ                        |                     | n                         |                     |
| 123<br>124 | <b>NCBFit</b>                                          | 83,291,198<br>26,297,843  | 83,291,198<br>26,297,843                     | no change                      | 86,796,009<br>22,793,032 | $+4%$               | 83,414,706                | $+02$<br>$-0$ %     |
|            | NCBUnfi                                                |                           |                                              | no éhange                      |                          | $\blacksquare$ -13% | 26,174,336                |                     |
| 126        | NoteChangeDueToGrowth/DecreasePerCycle                 | 3,195,367                 | 3,195,367                                    | no ¢hange                      | 3,195,367                | no ¢hange           | 3,195,367                 | no ¢hange           |
| 128        | Return time NCE                                        | 183                       | 183                                          | no ¢hange                      | 183                      | no ¢hange           | 183                       | no ¢hange           |
| 129        | Return time Reciro                                     | 730                       | 730                                          | no change                      | 730                      | no éhange           | 730                       | no éhange           |
| 130        | Return time NCB or Recirc                              | 146                       | 146                                          | no change                      | 146                      | no ¢hange           | 146                       | no ¢hange           |
| 132        | Notes coming from outside per cycle                    | $\overline{0}$            | 0                                            |                                | $\Omega$                 |                     | ō                         |                     |
| 134        | Steady State reached                                   | <b>TRUE</b>               | TRUE                                         |                                | TRUE                     |                     | TRUE                      |                     |
| 135        |                                                        |                           |                                              |                                |                          |                     |                           |                     |
| 136        |                                                        |                           |                                              |                                |                          |                     |                           |                     |

**Figure 8: Result section on the 'WhatIf' sheet'**

## <span id="page-46-0"></span>**7.2 Batch functions on 'WhatIf2' sheet**

Here the main model case is defined on the left. On the right hand side the impact of changes of key model parameters to the results is displayed. In column K the relative change to each parameter can be defined and in row 15 the tolerances for the colouring of the changes (conditional-formattings) can be adjusted.

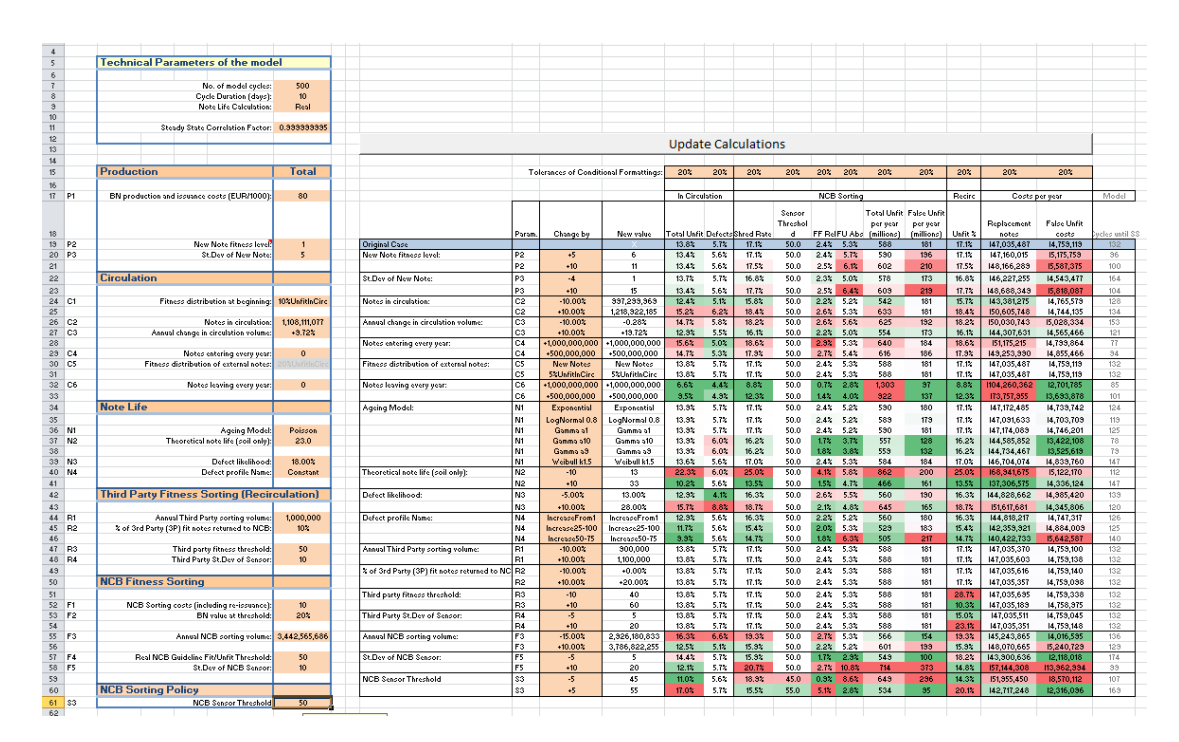

**Figure 9: Input (left) and Result section (right) on the 'WhatIf2' sheet'**

This sheet, due to speed constraints, only supports modelling at a constant sensor threshold. Also, in order to allow for numeric changes the new note profile needs to be specified via the average fitness level [P2] and a standard deviation [P3], the specification via any arbitrary profile [P4] is not supported in this case. N.B.: The named new note profiles provided on the other sheets can be defined via the following values:

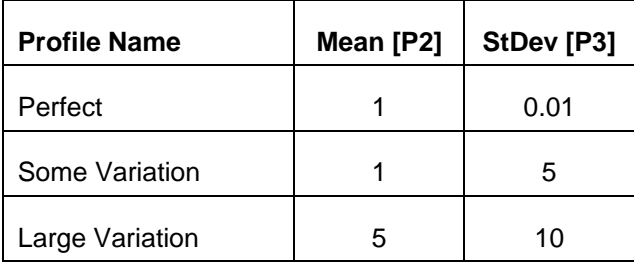

## **7.3 Batch functions on 'Solver' sheet**

Also here the main model case is defined on the left. For some of the key parameters ranges can be defined (columns H/I) with the step width defined in column J. Below in rows 67 to 72 you can set the expected results or any real-life results you have collected from your cash cycle which you try to match.

| <b>Technical Parameters of the model</b>                                                           | No. of model cycles:<br>Cycle Duration (days):                                                 | 500                                                                                                    |                                                                                                    |                                   |      |                     |                                   |                                                                      |
|----------------------------------------------------------------------------------------------------|------------------------------------------------------------------------------------------------|----------------------------------------------------------------------------------------------------|----------------------------------------------------------------------------------------------------|-----------------------------------|------|---------------------|-----------------------------------|----------------------------------------------------------------------|
|                                                                                                    |                                                                                                |                                                                                                    |                                                                                                    |                                   |      |                     |                                   |                                                                      |
|                                                                                                    |                                                                                                |                                                                                                    |                                                                                                    |                                   |      |                     |                                   |                                                                      |
|                                                                                                    |                                                                                                | 10<br>Real                                                                                                    |                                                                                                    |                                   |      |                     |                                   |                                                                      |
|                                                                                                    | Note Life Calculation:                                                                         |                                                                                                    |                                                                                                    |                                   |      |                     |                                   |                                                                      |
|                                                                                                    | Steady State Correlation Factor:                                                               |                                                                                                    |                                                                                                    |                                   |      |                     |                                   |                                                                      |
|                                                                                                    |                                                                                                |                                                                                                    |                                                                                                    |                                   |      |                     |                                   |                                                                      |
|                                                                                                    |                                                                                                |                                                                                                    |                                                                                                    |                                   |      | Change              |                                   |                                                                      |
| <b>Production</b>                                                                                  |                                                                                                | <b>Total</b>                                                                                                    |                                                                                                    |                                   | From | To                  | <b>Step</b>                       | <b>Total Steps</b>                                                   |
|                                                                                                    |                                                                                                | 80                                                                                                    |                                                                                                    |                                   |      |                     |                                   |                                                                      |
| New Note fitness level:                                                                            |                                                                                                | $\mathbf{1}$                                                                                                    |                                                                                                    |                                   |      |                     |                                   |                                                                      |
|                                                                                                    |                                                                                                |                                                                                                    |                                                                                                    |                                   |      |                     |                                   |                                                                      |
|                                                                                                    |                                                                                                |                                                                                                    |                                                                                                    |                                   |      |                     |                                   |                                                                      |
| Fitness distribution at beginning:                                                                 |                                                                                                |                                                                                                    |                                                                                                    |                                   |      |                     |                                   |                                                                      |
| Notes in circulation:                                                                              |                                                                                                |                                                                                                    |                                                                                                    |                                   |      |                     |                                   |                                                                      |
|                                                                                                    |                                                                                                |                                                                                                    |                                                                                                    |                                   |      |                     |                                   |                                                                      |
| Notes entering every year:                                                                         |                                                                                                |                                                                                                    |                                                                                                    |                                   |      |                     |                                   |                                                                      |
|                                                                                                    |                                                                                                |                                                                                                    |                                                                                                    |                                   |      |                     |                                   |                                                                      |
|                                                                                                    |                                                                                                |                                                                                                    |                                                                                                    |                                   |      |                     |                                   |                                                                      |
|                                                                                                    |                                                                                                |                                                                                                    |                                                                                                    |                                   |      |                     |                                   |                                                                      |
|                                                                                                    |                                                                                                |                                                                                                    |                                                                                                    |                                   |      |                     |                                   | G                                                                    |
|                                                                                                    |                                                                                                |                                                                                                    |                                                                                                    |                                   |      |                     |                                   |                                                                      |
|                                                                                                    | Constant                                                                                       |                                                                                                    |                                                                                                    |                                   |      |                     |                                   |                                                                      |
| <b>Third Party Fitness Sorting (Recirculation)</b>                                                 |                                                                                                |                                                                                                    |                                                                                                    |                                   |      |                     |                                   |                                                                      |
|                                                                                                    |                                                                                                |                                                                                                    |                                                                                                    |                                   |      |                     |                                   |                                                                      |
|                                                                                                    |                                                                                                |                                                                                                    |                                                                                                    |                                   | 22%  | 23%                 | $2\%$                             |                                                                      |
|                                                                                                    |                                                                                                |                                                                                                    |                                                                                                    |                                   | 50   | 60                  | 5                                 |                                                                      |
|                                                                                                    |                                                                                                |                                                                                                    |                                                                                                    | 10                                | 10   | 5                   |                                   |                                                                      |
| <b>NCB Fitness Sorting</b>                                                                         |                                                                                                |                                                                                                    |                                                                                                    |                                   |      |                     |                                   |                                                                      |
| NCB Sorting costs (including re-issuance):<br>BN value at threshold:<br>Annual NCB sorting volume: |                                                                                                | 10                                                                                                    |                                                                                                    |                                   |      |                     |                                   |                                                                      |
|                                                                                                    |                                                                                                | 20%                                                                                                    |                                                                                                    |                                   |      |                     |                                   |                                                                      |
|                                                                                                    |                                                                                                |                                                                                                    |                                                                                                    |                                   |      |                     |                                   |                                                                      |
| Real NCB Guideline Fit/Unfit Threshold:                                                            |                                                                                                | 50                                                                                                    |                                                                                                    |                                   |      |                     |                                   |                                                                      |
|                                                                                                    |                                                                                                |                                                                                                    |                                                                                                    |                                   |      |                     |                                   |                                                                      |
|                                                                                                    |                                                                                                |                                                                                                    |                                                                                                    |                                   |      |                     |                                   |                                                                      |
|                                                                                                    |                                                                                                |                                                                                                    |                                                                                                    |                                   |      |                     |                                   |                                                                      |
|                                                                                                    |                                                                                                |                                                                                                    |                                                                                                    |                                   |      |                     |                                   | 720                                                                  |
|                                                                                                    |                                                                                                |                                                                                                    |                                                                                                    |                                   |      |                     |                                   |                                                                      |
|                                                                                                    |                                                                                                |                                                                                                    |                                                                                                    |                                   |      |                     |                                   |                                                                      |
|                                                                                                    | Unfit                                                                                          | 17%                                                                                                    |                                                                                                    |                                   |      |                     |                                   |                                                                      |
|                                                                                                    |                                                                                                | 4%                                                                                                    |                                                                                                    |                                   |      |                     |                                   |                                                                      |
|                                                                                                    |                                                                                                | 52.16%                                                                                                    |                                                                                                    | <b>Find Solution with minimum</b> |      |                     |                                   |                                                                      |
|                                                                                                    |                                                                                                |                                                                                                    |                                                                                                    |                                   |      |                     |                                   |                                                                      |
|                                                                                                    |                                                                                                |                                                                                                    |                                                                                                    |                                   |      |                     |                                   |                                                                      |
|                                                                                                    | Recirc Unfit Rate                                                                              | 24%                                                                                                    |                                                                                                    |                                   |      |                     |                                   |                                                                      |
|                                                                                                    | <b>Circulation</b><br><b>Note Life</b><br><b>NCB Sorting Policy</b><br><b>Expected results</b> | BN production and issuance costs (EUR/1000):<br>St. Dev of New Note:<br>Annual change in circulation volume:<br>Fitness distribution of external notes:<br>Notes leaving every year:<br>Ageing Model:<br>Theoretical note life (soil only):<br>Defect likelihood:<br>Defect profile Name:<br>Annual Third Party sorting volume:<br>% of 3rd Party (3P) fit notes returned to NCB:<br>Third party fitness threshold:<br>Third Party St. Dev of Sensor:<br>St. Dev of NCB Sensor:<br>NCB Sensor Threshold:<br>Quality In Circulation<br>Defects<br>Shred Rate<br><b>NCB Sorting</b><br>FF Rel<br><b>FU Abs</b> | 5<br>10%UnfitInCirc<br>178,717,062<br>$+11.21/$<br>$\overline{0}$<br>1 InfidnOi<br>990,480<br>Poisson<br>297,010,324<br>117,427,552<br>22.<br>3% |                                   |      | 30<br>6%<br>5<br>40 | 43<br>16 <sub>7</sub><br>15<br>50 | 3<br>3%<br>5<br>3<br>Total cases:<br>deviation from expected results |

**Figure 10: Input (left) and Result section (right) on the 'WhatIf2' sheet'**

After pressing the button to the right all different cases as shown in K63 are run and the best matching result is displayed below. The left part of the results table shows the best results found taking into

account only unfit in circulation, defects and destruction rate, whereas the result to the right takes into account all of the expected results.

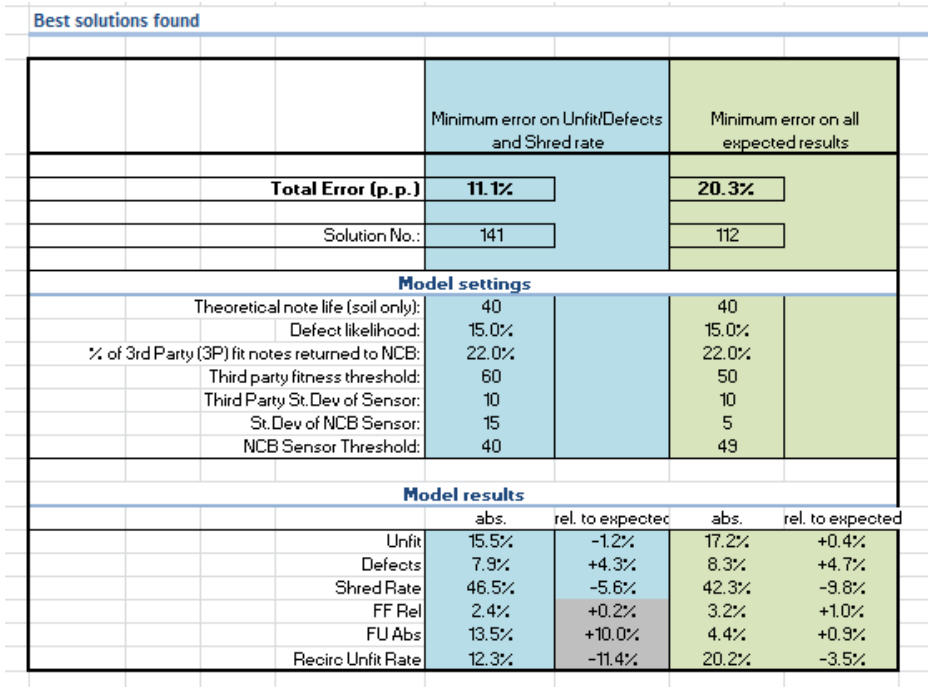

This sheet, also due to speed constraints, only supports modelling at a constant sensor threshold. Also the specification of new notes via any arbitrary profile [P4] is not supported in this case (see section [7.2](#page-46-0) on how the predefined note profiles can be used).

## **7.4 Modelling via the User Defined Function (UDF)**

The sheet 'UDFExample' demonstrates how you can set up any number of cases using the circulation model as a standard function in Excel. The function must be entered as an Array function (see [https://support.office.com/en-us/article/Create-an-array-formula-e43e12e0-afc6-4a12-bc7f-](https://support.office.com/en-us/article/Create-an-array-formula-e43e12e0-afc6-4a12-bc7f-48361075954d)[48361075954d](https://support.office.com/en-us/article/Create-an-array-formula-e43e12e0-afc6-4a12-bc7f-48361075954d) ). When changing any part of the Array Function DO NOT use the 'Insert Function Option' in Excel, but change the formula directly in the entry field as otherwise Excel might crash. Also take note that using too many UDFs will take time for Excel to recalculate the formulas on startup. Due to speed constraints, the UDF only supports modelling at a constant NCB sensor threshold.

A general recommendation when using UDFs to simulate cases is to always create a new file which you only use for this specific UDF modelling. Having many UDFs in a file will make is slower as Excel needs from time to time recalculate all these functions which can take a substantial amount of time and also reduce the performance of the circulation modelling using the other (batch) functions.

## **8. Known limitations of the model**

#### Sorting for constant Unfit in circulation (circulation quality), sorting policy [S4]

When the starting note profile (specified in [C1]) is very different from the steady state of the model, the model might oscillate and never reach a steady state. To avoid this, apply this sorting policy only on a starting profile close to the desired one. Having a higher return frequency to the NCB (by e.g. increasing the NCB sorting volume) helps for this sorting policy to become more stable.

#### Severe reduction of the amount of banknotes in circulation or very large inflows

A reduction of the amount of notes in circulation is only supported by not replacing unfit notes at NCB level. The model does not support the reduction of the note volume in circulation by not re-issuing fit notes. This applies also when large inflows are modelled that would result in the NCB no longer being able to issue any new notes. In case such a condition would be reached a warning is displayed and the calculation is stopped.

## **9. Tips & Tricks**

## General

- You can abort the calculation any time by pressing 'ESC'.
- Steady State (SS) is reached quicker if your starting condition is close to the final results. Selecting a profile for [C1] which is close to your final result will reduce the number of iterations required to reach SS.
- The status bar displays the current calculation cycle and the correlation factor. Once steady state conditions are reached this is indicated by a beep.
- You can also manually unprotect all sheets and have free access to the VBA modules for background checking, studying … .

## On the '2Cases' sheet

- Setting 'Show Calculation Steps' to 'No' on the '2Cases' sheet speeds up calculation about 20x.
- You can change the Y-Axis scale of the fitness profile (the chart called 'Final steady state fitness profile in circulation') manually by clicking the button below. This can be useful to show the whole profile in cases where you have a high number of defect notes.
- The dotted lines in the final profile chart show the starting condition.

## END OF DOCUMENT